UNIVERSIDAD GENTRAL "MARTA ABREU" DE LAS VILLAS FACULTAD DE INGENIERIA MECANICA

# TRABAJO DE DIPLOMA

DISEÑO E IMPLEMENTACIÓN DE UNA PLATAFORMA WEB PARA LA ASIGNATURA DISEÑO DE ELEMENTOS DE MÁQUINA

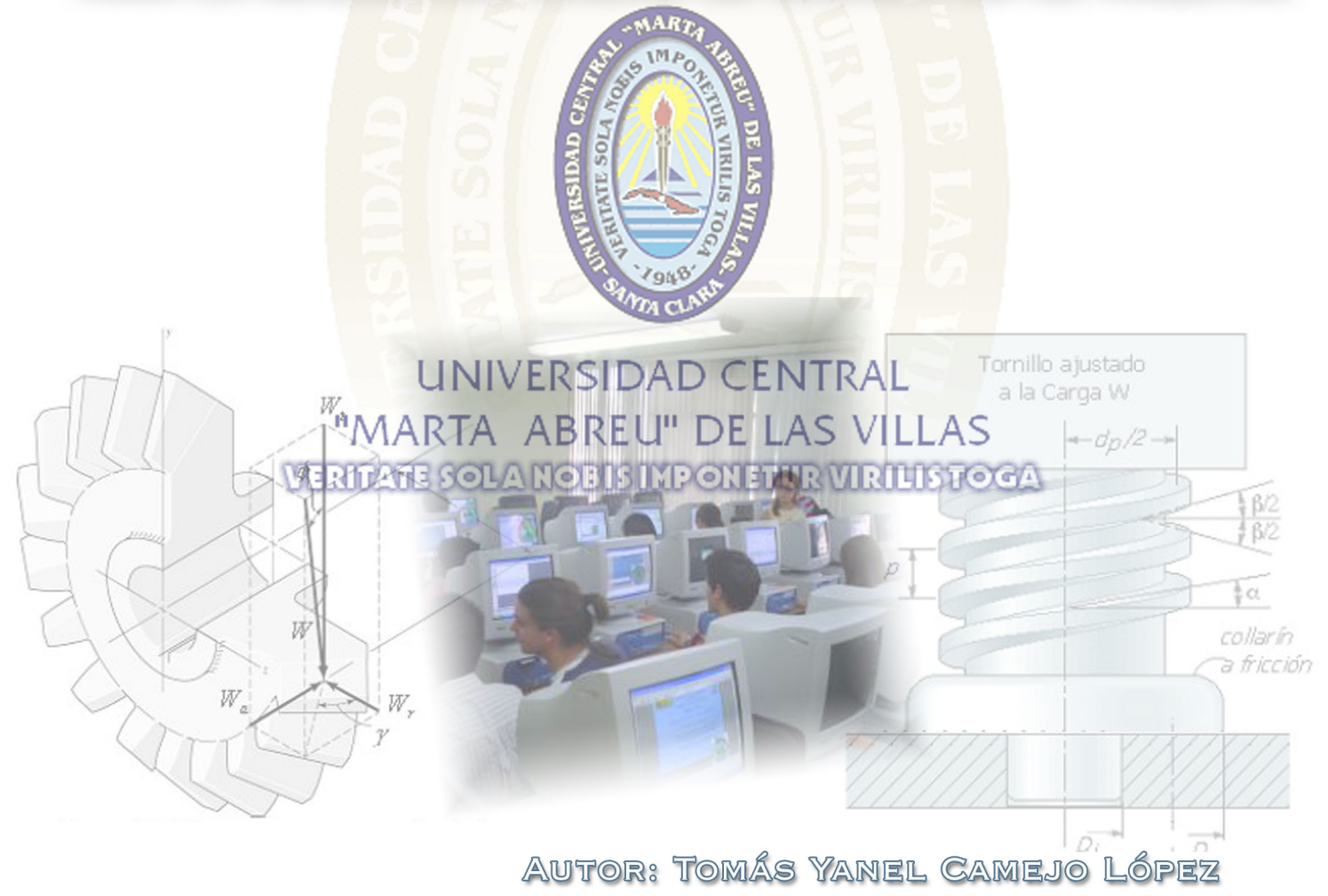

TUTOR: DR.C. ANGEL MORENO DELFRADE

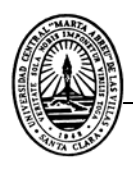

## *Pensamiento*

*"El deber es ser útil, no como se desee, sino como se pueda".* 

*Henry F. Amiel*

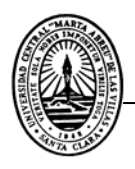

*Dedicatoria* 

*Se lo dedico antes que a nada mi madre que de seguro estaría orgullosa de verme. A mi padre Pedro Antonio Camejo, por ser padre y madre a la vez. A mi hermanito Javier, que aunque este lejos lo quiero mucho. A mi novia Caryn por andar el camino a mi lado.* 

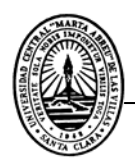

## *Agradecimientos*

*Primero que nada a mi padre, por ser mi ejemplo y guiarme siempre por el buen camino.* 

*A mi novia Caryn, por su apoyo incondicional en todo momento, sin ti esto no hubiera sido posible.* 

*A Lian, por poner todo su talento en función mía.* 

*A mi tutor, el doctor Angel Moreno Delfrade por su apoyo en todo momento.* 

*A Wilder Gonzáles, por aguantarme tantas veces.* 

*A la tropa del Joven Club de Computación de Yaguajay, por toda su ayuda.* 

*A Daily Ríos, por ser mi amiga.* 

*A mis amigos y familiares.* 

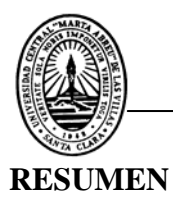

Los cambios acelerados en el desarrollo de la ciencia y la tecnología en el mundo, han traído la necesidad impostergable de reestructurar profunda y funcionalmente la formación de las futuras generaciones. La creación de nuevos métodos y herramientas de enseñanza es una de las vías encaminadas a elevar el desarrollo intelectual de los alumnos en la educación superior. La inserción de la informática en los procesos docentes constituye un importante reto para profesores y alumnos universitarios. La Facultad de Ingeniería Mecánica inserta, como complemento de las diferentes disciplinas, la creación de sitios Web encaminados a ofrecer información intelectual y didáctica. En este trabajo se aborda el uso de las Páginas Web en la educación, los softwares y herramientas para su diseño; así como, las generalidades metodológicas de la asignatura Elementos de Máquina. En el Sitio Web creado se fundamentan los contenidos de la asignatura y se brindan opciones interactivas, como por ejemplo, los sistemas de cálculo y las autoevaluaciones. El presente trabajo constituye un aporte metodológico, y a la vez una referencia y guía para trabajos futuros en esta temática. Los resultados alcanzados le confieren un elevado valor práctico, dado por sus amplias posibilidades de aplicación en la docencia, y por constituir un valioso material complementario para la enseñanza.

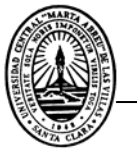

#### **ABSTRACT**

The hurried changes in the development of science and technology in the world have brought the inevitable necessity of restructuring, deeply and functionally, the formation of next generations. The creation of new methods and teaching tools are one of the roads guided to elevate the intellectual development of the students in the Superior Education. The insertion of the computer sciences in the educational processes constitutes an important challenge for teachers and university students. The Faculty of Mechanical Engineering inserts, as a complement of the different disciplines, the creation of Web Sites aimed to offer, intellectual and didactic information. The use of Web pages in education, softwares and tools for their designs, as well as, the methodological generalities of the subject: Elements of Machines are approached in this work. In the Web site created, the contents of the subject are based (foundated) and interactive options are offered, such as, the calculation systems and self evaluations. The present work constitutes a methodological contribution, and at the same time a reference material and guide for future works in this thematic. The reached results confer it a high practical value, given by its wide possibilities of application in the teaching road and also for constituting a valuable complementary material for education.

#### **INDICE**

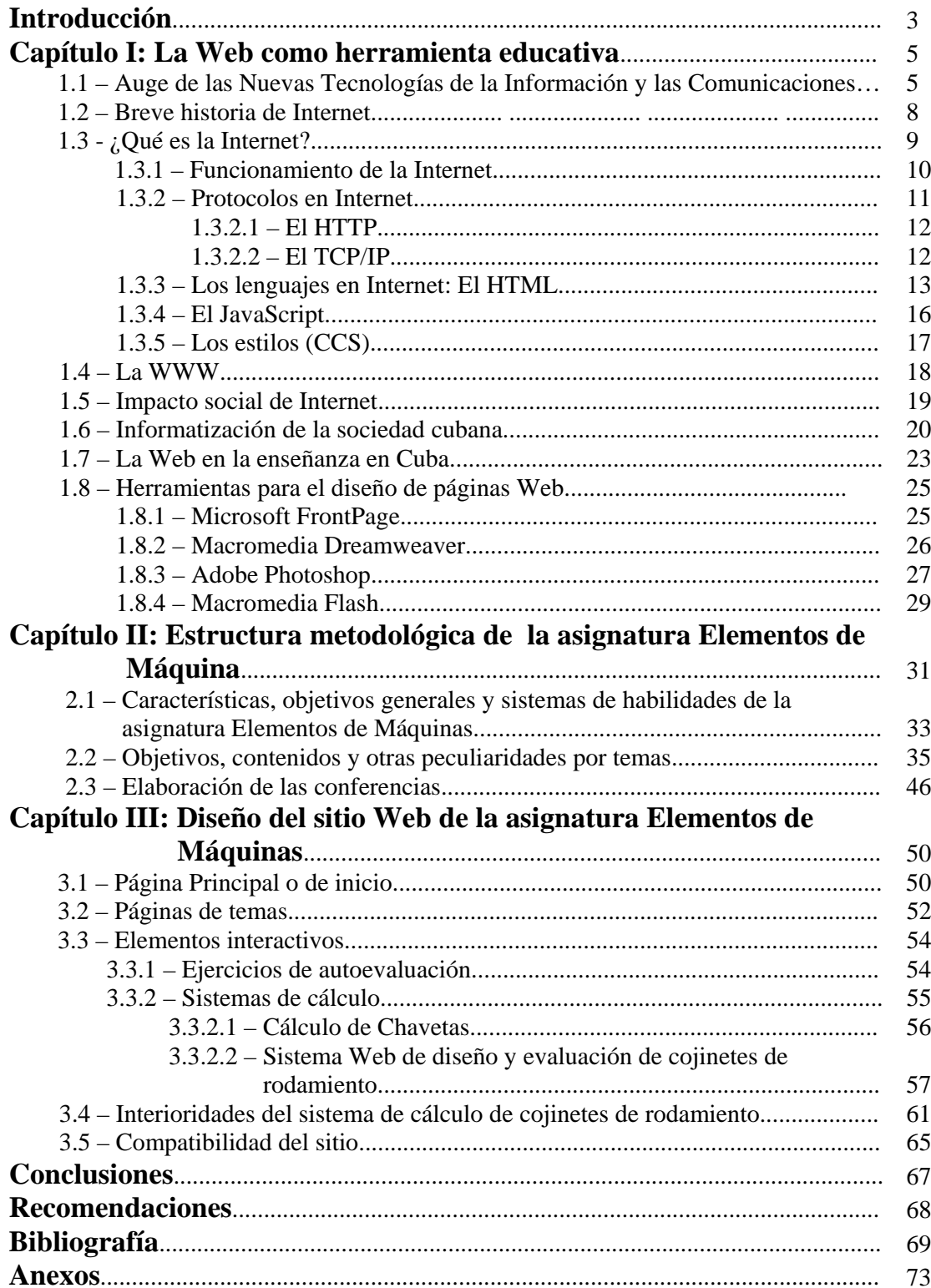

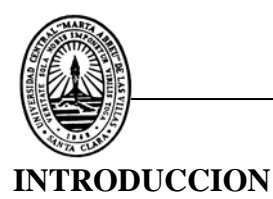

El impacto de las Nuevas Tecnologías de la Información y las Comunicaciones (NTIC) en el mundo de hoy trae consigo transformaciones en el modo de pensar y actuar de los individuos. La sociedad se desarrolla, y a los ciudadanos no les queda otra opción que desarrollarse junto con ella, para estar acorde con los paradigmas de la época.

Este desarrollo de la informática y las telecomunicaciones se extiende a la enseñanza, donde educandos y profesores tienen ante sí nuevas herramientas de trabajo que les proporciona profundos conocimiento. La existencia de sitios Web de las diferentes asignaturas constituye una herramienta mediadora en ese importante proceso que se establece entre profesores y alumnos: la comunicación.

La tendencia a utilizar los sitios Web como complemento educativo en la enseñanza superior se ha venido gestando en los últimos años. La importancia de estos sitios Web no solo se limita al alcance masivo que ofrece la digitalización, sino que organiza el proceso educativo más eficientemente, ofrece una mayor racionalización del tiempo presencial del profesor y eleva los conocimientos y la comprensión de las disciplinas por parte de los alumnos, quienes cuentan así con materiales de consulta didácticos e interactivos.

Con el fin de lograr estas ventajas en la asignatura Elementos de Máquinas se inició la investigación para el diseño e implementación de un sitio Web. Partiendo de la siguiente **hipótesis**:

Es posible desarrollar una página Web que contribuya a elevar el conocimiento de los estudiantes en el proceso docente de la carrera de Ingeniería Mecánica si su contenido se organiza coherentemente y permite además, su interacción de manera autodidacta.

Para corroborar la hipótesis se planteó como **Objetivo general:** 

Desarrollar una página Web que sea funcional e interactiva como medio auxiliar para la enseñanza de la asignatura Elementos de Máquinas.

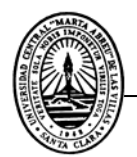

Para alcanzarlo se establecieron los siguientes **objetivos específicos:** 

- 1. Estudiar el contenido de la asignatura Elementos de Máquinas y aportar elementos novedosos para su actualización.
- 2. Crear la página Web para la asignatura Elementos de Máquinas acorde con las necesidades de formación de la disciplina a la que pertenece.
- 3. Crear, como parte del sitio Web, sistemas de cálculo de los elementos de máquinas, para lograr consolidar en los estudiantes estos contenidos.

El presente trabajo se estructuró en tres capítulos: el primero aborda el uso de la Web como herramienta educativa. En este se definen y explican elementos importantes de la Web, el impacto de esta y se reseña de manera general algunas peculiaridades de las Nuevas Tecnologías de la Información y las Comunicaciones (NTIC) e Internet. También se caracterizan algunas de las principales herramientas utilizadas para la confección del sitio Web de la asignatura Elementos de Máquinas.

El segundo capítulo trata acerca de las generalidades metodológicas de dicha asignatura, en él se explican los objetivos educativos e instructivos y los sistemas de habilidades de la misma. También se realiza de manera general un esbozo de los objetivos, los contenidos, los laboratorios, las clases prácticas y otros elementos de cada tema de la asignatura, que fue incluido en el sitio Web. Además de analizar la estructura de las conferencias que forman parte de la página Web y ofrecer ejemplos de ello.

En el último capítulo de este trabajo se explica el diseñó del sitio Web de la asignatura Elementos de Máquinas. De esta forma se ofrecen detalles de la tipografía y el diseño de las páginas y se analizan de manera detallada las particularidades y modo de uso de los sistemas de cálculos que se elaboraron para complementar de manera didáctica el sitio Web.

En el anexo se ofrecen los detalles del programa del diseño correspondiente al tema de Cojinetes de Rodamientos.

El valor práctico del trabajo está dado por sus amplias posibilidades de aplicación inmediata en la docencia. Así como, por constituir un valioso material de complementario en el proceso docente.

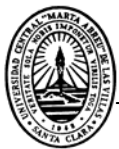

### **CAPÍTULO I: La Web como herramienta educativa.**

La llegada del siglo XXI trajo consigo el auge de las *Nuevas Tecnologías de la Información y las Comunicaciones*, desarrollo que ya se venía gestando desde finales del siglo pasado. La *Era de la Tecnología,* como también se le conoce a esta etapa del desarrollo humano, a la vez que nos introduce en una nueva forma de vida, impone un reto a los individuos: el conocimiento y desempeño social de los hombres en concatenación con la informática y otras ciencias de la computación.

El mundo educativo no se encuentra exento de estos cambios, la *Era de Internet* no solo proporciona nuevas medios para acceder a los conocimientos; sino que a la vez que muestra lo que existe, ofrece la posibilidad de crear nuevas formas y métodos de enseñanza centrados en el aprovechamiento de la computación y de los recursos que ella brinda. La *Nuevas Tecnologías de la Información y las Comunicaciones* y dentro de ella Internet, nos ofrece la posibilidad de acceder a un paradigma educativo más personalizado y centrado en la actividad de los educandos.

La creación de plataformas educativas a partir de softwares, la educación a distancia, y el simple hecho de tener información de cualquier tipo en una red de computadoras accesible a los estudiantes, implica un logro desde el punto de vista formal para los hombres del siglo XXI; quienes no pueden vivir en una nebulosa ajena al desarrollo de la civilización en que habitan.

#### **1.1 - Auge de las Nuevas Tecnologías de la Información y las Comunicaciones.**

Las *Tecnologías de la Información y las Comunicaciones* han sido conceptualizadas como la integración y convergencia de la computación microelectrónica, las telecomunicaciones y la técnica para el procesamiento de datos. Sus principales componentes son: el factor humano, los contenidos de la información, el equipamiento, la infraestructura material, el software y los mecanismos de intercambio electrónico de información, los elementos de política y regulaciones, y los recursos financieros.

Las *Nuevas Tecnologías de la Información y las Comunicaciones* forman parte de la cultura tecnológica que rodea a los hombres, provocando continuas transformaciones en las estructuras económicas, sociales y culturales, e incidiendo en casi todos los aspectos de la vida: el acceso al mercado de trabajo, la sanidad, la gestión burocrática, la gestión económica, el diseño industrial y

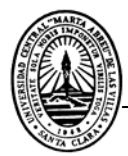

artístico, el ocio, la comunicación, la información, la manera de percibir la realidad y de pensar, la organización de las empresas e instituciones, sus métodos y actividades, la forma de comunicación interpersonal, la calidad de vida, la educación, etc. Su gran impacto en todos los ámbitos de la cotidianidad hace cada vez más difícil que los individuos puedan actuar eficientemente prescindiendo de ellas**.** 

Ventajas que ofrecen las NTIC:

*Fácil acceso a todo tipo de información*: Se puede obtener información sobre cualquier tema y en cualquier formato (textual, icónico, sonoro), especialmente a través de la televisión e Internet; pero también mediante el acceso a las numerosas colecciones de discos en soporte CD-ROM y DVD: sobre turismo, temas legales, datos económicos, enciclopedias generales y temáticas de todo tipo, películas y videos digitales (se están digitalizando en soporte DVD toda la producción audiovisual), bases de datos fotográficas.

*Instrumentos para todo tipo de proceso de datos:* Los sistemas informáticos, integrados por ordenadores, periféricos y programas, nos permiten realizar cualquier tipo de proceso de datos de manera rápida y fiable: escritura y copia de textos, cálculos, creación de bases de datos, tratamiento de imágenes. Para ello disponemos de programas especializados: procesadores de textos, editores gráficos, hojas de cálculo, gestores de bases de datos, editores de presentaciones multimedia y de páginas Web.

*Canales de comunicación:* Constituyen un medio inmediato, sincrónico y asincrónico, para difundir información y contactar con cualquier persona o institución del mundo mediante la edición y difusión de información en formato Web: el correo electrónico, los servicios de mensajería inmediata, los forum telemáticos, las videoconferencias.

*Almacenamiento de grandes cantidades de información:* En pequeños soportes de fácil transporte (discos, tarjetas, redes). Un disquete puede almacenar 1.4 Mbytes de información, es decir, alrededor de un millón y medio de caracteres, un volumen equivalente a un libro de cientos de páginas o algunas fotografías de calidad comprimidas. Un CD-ROM puede almacenar unas 600 Mbytes, el equivalente a 400 disquetes, donde se puede alojar cualquier gran enciclopedia. Y un DVD equivale a más de 20 CD-ROM, con capacidad para almacenar cualquier largometraje con buena calidad de imagen.

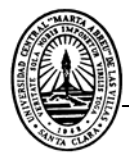

*Automatización de tareas:* Mediante la programación de las actividades que queremos que realicen los ordenadores, que constituyen el cerebro y el corazón de todas las NTIC. Esta es una de las características esenciales de los ordenadores, que en definitiva son "máquinas que procesan automáticamente la información siguiendo las instrucciones de unos programas".

*Interactividad:* Los ordenadores nos permiten "dialogar" con programas de gestión, videojuegos, materiales formativos multimedia y sistemas expertos específicos. Esta interacción es una consecuencia de que los ordenadores sean máquinas programables y sea posible definir su comportamiento determinando las respuestas que deben dar ante las distintas acciones que realicen ante ellos los usuarios.

*Homogeneización de los códigos:* Empleados para el registro de la información mediante la digitalización de todo tipo de información: textual, sonora, icónica y audiovisual. Con el uso de los equipos adecuados se puede captar cualquier información, procesarla y finalmente convertirla a cualquier formato para almacenarla o distribuirla. Así por ejemplo, hay programas de reconocimiento de caracteres que leen y convierten en voz los textos, programas de reconocimiento de voz que escriben al dictado, escáneres y cámaras digitales que digitalizan imágenes.

*Instrumento cognoscitivo:* Que potencia nuestras capacidades mentales y permite el desarrollo de nuevas maneras de pensar.

De todos los elementos que integran las *Nuevas Tecnologías de la Información y las Comunicaciones*, sin duda el más poderoso y revolucionario es Internet; que nos abre las puertas de una nueva era, la *Era Internet*, en la que se ubica la actual *Sociedad de la Información*. Internet proporciona un "tercer mundo" en el que podemos hacer casi todo lo que hacemos en el mundo real y además permite desarrollar nuevas actividades, muchas de ellas enriquecedoras para nuestra personalidad y forma de vida (contactar con foros telemáticos y personas de todo el mundo, localización inmediata de cualquier tipo de información, teletrabajo, teleformación, teleocio, etc.) Y es que ahora las personas pueden repartir el tiempo de vida interactuando en tres mundos: el mundo presencial, de naturaleza física, constituido por átomos, regido por las leyes del espacio, en el que hay distancias entre las cosas y las personas; el mundo intrapersonal de la imaginación y el ciberespacio, de naturaleza virtual, constituido por bits, sin distancias*.* 

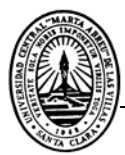

#### **1.2 - Breve historia de Internet.**

Los orígenes de Internet se remontan a la década de los setenta del pasado siglo, cuando comenzaron los empeños del Departamento de Defensa estadounidense para crear una red de comunicaciones segura que se pudiese mantener aunque fallase algunos de sus nodos<sup>1</sup>. Así nació ARPA, una red informática que conectaba ordenadores localizados en sitios dispersos y que operaban sobre distintos sistemas operativos, de tal manera que cada ordenador se podía conectar a todos los demás. Los protocolos que permitían tal interconexión fueron desarrollados en 1973 por el informático Vinton Cerf y el ingeniero Robert Kahn, y son los conocidos Protocolo de Internet (IP) y Protocolo de Control de Transmisión (TCP).

Fuera ya del ámbito estrictamente militar, esta Internet incipiente (llamada Arpanet) tuvo un gran desarrollo en Estados Unidos, conectando gran cantidad de universidades y centros de investigación. A la red se unieron nodos de Europa y del resto del mundo, formando lo que se conoce como la gran telaraña mundial (World Wide Web).

A finales de 1989, el informático británico Timothy Berners-Lee desarrolla la World Wide Web (WWW) para la Organización Europea para la Investigación Nuclear, más conocida como CERN. Su objetivo era crear una red que permitiese el intercambio de información entre los investigadores que participaban en proyectos vinculados a esta organización. El objetivo se logró utilizando archivos que contenían la información en forma de textos, gráficos, sonido y videos, además de vínculos con otros archivos. Este sistema de hipertexto fue el que propició el extraordinario desarrollo de Internet como medio a través del cual circula gran cantidad de información por la que se puede navegar utilizando los hipervínculos.

Además de la utilización académica e institucional que tuvo en sus orígenes, hoy se emplea Internet con fines comerciales. Las distintas empresas no sólo la utilizan como escaparate en el que se dan a conocer ellas mismas y sus productos, sino que, a través de Internet, se realizan ya múltiples operaciones comerciales. Especialmente la banca tiene en la red uno de sus puntos estratégicos de actuación para el futuro próximo.

<sup>&</sup>lt;sup>1</sup> Nodos: Dispositivo conectado a la red capaz de comunicarse con otros dispositivos de la misma. (Microsoft ® Encarta ® 2006)

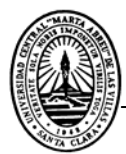

#### **1.3 - ¿Qué es la Internet?**

La Internet es un conjunto de redes informáticas interconectadas (con un conjunto de protocolos, el más destacado, el TCP/IP), que permiten a los ordenadores y computadoras enlazadas comunicarse directamente, o sea, cada computadora de la red puede conectarse a cualquier otra de la red. El término suele referirse a una interconexión en particular, de carácter planetario y abierto al público, que conecta redes informáticas de organismos oficiales, educativos y empresariales. También existen sistemas de redes más pequeños llamados Intranet, generalmente para el uso de una única organización, que obedecen a la misma filosofía de interconexión.

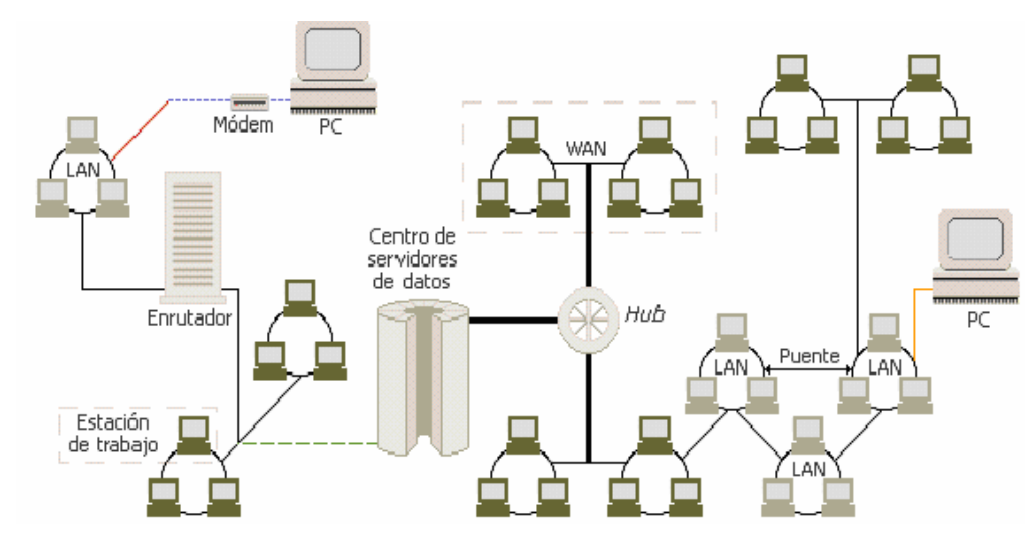

*Figura 1.1 - Tipología de Internet.* 

Algunos de los servicios disponibles en Internet aparte de la Web son el acceso remoto a otras máquinas (SSH y Telnet), transferencia de archivos (FTP), correo electrónico (SMTP), boletines electrónicos (News o grupos de noticias), conversaciones en línea (IRC y Chats), mensajería instantánea (MSN Messenger, ICQ, YIM, AOL, Jabber), transmisión de archivos (P2P, P2M, Descarga Directa), etcétera.

La tecnología de Internet es una precursora de la llamada "superautopista de la información", un objetivo teórico de las comunicaciones informáticas que permitiría proporcionar a escuelas, bibliotecas y empresas acceso universal a una información de calidad que eduque, informe y entretenga.

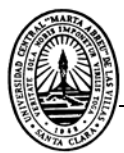

El 3 de enero del 2006, Internet alcanzó los mil millones de usuarios, se prevé que en diez años, la cantidad de navegantes de la Red de Redes aumentará a 2 000 millones. Sin embargo, el acceso a Internet, en las distintas zonas del planeta es desigual, pues la conexión a la Red de Redes depende también de una Infraestructura económica y tecnológica que las naciones menos desarrolladas no pueden sustentar.

La situación económico-social de las naciones pobres y subdesarrolladas determinan también el bajo índice de uso de Internet en dichas regiones, pues el uso de la Red de Redes implica sustentar un nivel de enseñanza que permita el conocimiento y la práctica de la informática, lo cual no poseen la mayoría de los individuos de dichos países. Las barreras idiomáticas también influyen negativamente en la usanza de la Internet, pues el 66.4 % de la información que aparece en esta red está en solo cinco idiomas (Inglés, Chino, Japonés, Español, Alemán); mientras que el 25.4 % aparece en Coreano, Francés, Italiano, Portugués, Holandés y Ruso; solo el 8.2 % del total de la información aparece en el resto de las lenguas.

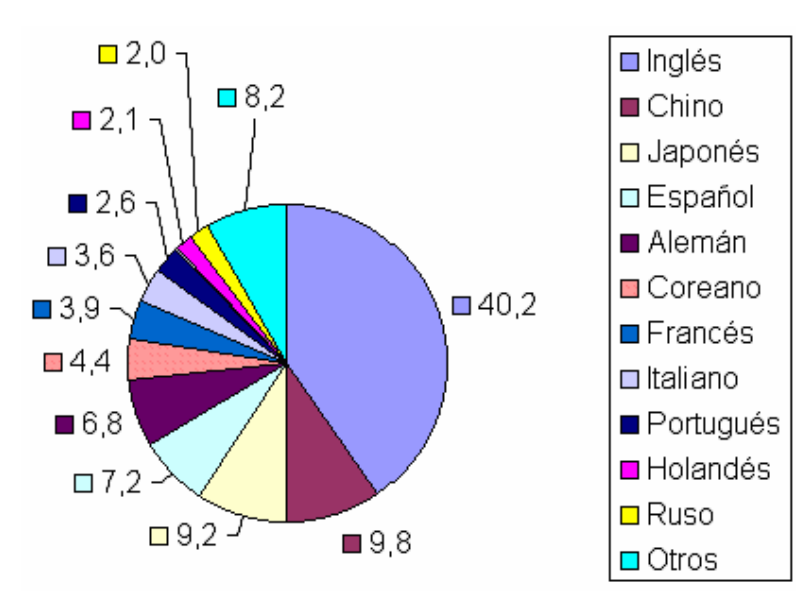

*Figura 1.2 - Distribución de idiomas en Internet (%).* 

#### **1.3.1 - Funcionamiento de la Internet.**

La Internet funciona por un conjunto de redes locales conectadas entre sí a través de una computadora especial por cada red, conocida como gateway o puerta de enlace. Las interconexiones entre gateways se efectúan a través de diversas vías de comunicación, entre las que

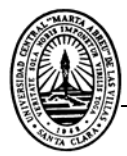

figuran: líneas telefónicas, fibras ópticas y enlaces por radio. Pueden añadirse redes adicionales conectando nuevas puertas. La información que se debe enviar a una máquina remota se etiqueta con la dirección computarizada de dicha máquina.

Los distintos tipos de servicio proporcionados por Internet utilizan diferentes formatos de dirección. Uno de los formatos se conoce como decimal con puntos, por ejemplo: 10.12.1.7. Otro formato describe el nombre del ordenador de destino y otras informaciones para el enrutamiento: "mp3.fie.uclv.edu.cu". Las redes situadas fuera de Estados Unidos utilizan sufijos que indican el país, por ejemplo (.es) para España, (.ar) para Argentina, (mx) para México y (cu), para Cuba. Dentro de Estados Unidos, el sufijo anterior especifica el tipo de organización a que pertenece la red informática en cuestión, que por ejemplo, puede ser una institución educativa (.edu), un centro militar (.mil), una oficina del gobierno (.gov) o una organización sin fines lucrativos (.org).

Una vez direccionada, la información sale de su red de origen a través de dicha puerta. De allí es encaminada de puerta en puerta hasta que llega a la red local que contiene la máquina de destino. Internet no tiene un control central, es decir, no existe ningún ordenador individual que dirija el flujo de información. Esto diferencia a Internet y a los sistemas de redes semejantes de otros tipos de servicios informáticos de red como CompuServe, America Online o Microsoft Network.

#### **1.3.2 - Protocolos en Internet.**

Los protocolos de intercambio son las señales mediante las cuales se reconoce que puede tener lugar la transferencia de información. Los protocolos de intercambio se pueden controlar tanto con hardware como con software. Un protocolo de intercambio de hardware*,* como el existente entre un ordenador o computadora con una impresora o con un módem, es un intercambio de señales, a través de cables específicos, en el que cada dispositivo señala su disposición para enviar o recibir datos. Un protocolo de software, normalmente el que se intercambia durante las comunicaciones del tipo módem a módem, consiste en una determinada información transmitida entre los dispositivos de envío y de recepción. Un protocolo de intercambio de software establece un acuerdo entre los dispositivos sobre los conjuntos de normas que ambos utilizarán al comunicarse. Un protocolo de intercambio de hardware es por tanto similar a dos personas que físicamente estrechan sus manos, mientras que uno de software es más parecido a dos grupos que deciden conversar en un lenguaje particular.

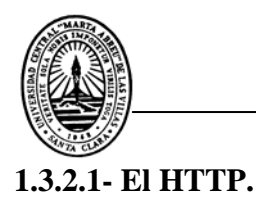

El protocolo de transferencia de hipertexto (HyperText Transfer Protocol) es un protocolo del nivel de aplicación usado para la transferencia de información entre sistemas, de forma clara y rápida. Este protocolo ha sido usado por la World Wide Web desde 1990.

Este protocolo permite usar una serie de métodos para indicar la finalidad de la petición. Se basa en otros conceptos y estándares como Uniform Resource Identifier (URI), Uniform Resource Location (URL) y Uniform Resource Name (URN), para indicar el recurso al que hace referencia la petición. Los mensajes se pasan con un formato similar al usado por el Internet Mail y el Multipurpose Internet Mail Extensions (MIME).

El protocolo HTTP se basa en un paradigma de peticiones y respuestas. Un cliente envía una petición en forma de método, una URI, y una versión de protocolo seguida de los modificadores de la petición de forma parecida a un mensaje MIME, información sobre el cliente y al final un posible contenido. El servidor contesta con una línea de estado que incluye la versión del protocolo y un código que indica éxito o error, seguido de la información del servidor en forma de mensaje MIME y un posible contenido.

Generalmente es el cliente el que inicia la comunicación HTTP y consiste en la petición de un recurso del servidor. Puede hacerse de forma directa al servidor o a través de intermediarios.

#### **1.3.2.2- El TCP/IP.**

Para el intercambio de información en Internet se utiliza fundamentalmente el protocolo TCP/IP. Antes de que existiese Internet, para intercambiar información entre ordenadores vía módem se usaban los protocolos Zmodem, Ymodem y Kermit.

Se desarrolló por encargo del Departamento de Defensa estadounidense, que deseaba obtener un medio que permitiese la interconexión de computadoras distantes que operaban bajo distintos sistemas operativos. Originalmente permitía la comunicación de computadoras con sistema operativo UNIX a través de Arpanet, pero su uso se fue ampliando y ahora está disponible para establecer una conexión a través de Internet usando cualquier sistema operativo. El Departamento de Defensa estadounidense lo adoptó como el protocolo estándar para sus comunicaciones en 1983. TCP define distintos parámetros de transmisión de datos que aseguran que todos los bytes enviados se reciben correctamente en su destino. IP define el modo en que los datos se dividen en bloques, denominados paquetes, y establece el camino que recorre cada paquete hasta su destino; esta parte del protocolo proporciona capacidad de enrutamiento.

Existen otros protocolos IP que se emplean para transmitir a través de Internet cierto tipo de datos; así el RTP (*Realtime Transport Protocol*, protocolo de transporte en tiempo real) se utiliza para transmitir voz y vídeo en tiempo real, y el RTCP (*Realtime Control Protocol*, protocolo de control en tiempo real) es un protocolo acompañante que se utiliza para mantener la calidad del servicio (QoS, *Quality of Service*).

#### **1.3.3 - Los lenguajes en Internet: El HTML.**

Acrónimo de Hypertext Markup Language, lenguaje de marcas de hipertexto. Es un formato estándar de documentos de texto que se utiliza desde 1989 en World Wide Web. Los documentos HTML contienen dos tipos de información: la que se muestra en pantalla y los códigos (tags o etiquetas), transparentes al usuario, que indican como mostrar esa información.

El lenguaje HTML es un subconjunto de SGML (acrónimo de Standard Generalized Markup Language, lenguaje estándar de marcado de documentos), que es un estándar de descripción de página independiente del dispositivo.

En un documento HTML, hay etiquetas que indican los atributos del texto (negrita, centrado, etc.). Otras indican al sistema cómo responder a eventos que genera el usuario, cómo señalar con el mouse a un icono que representa una película y en respuesta ejecutar el programa que reproduce vídeo en formato digital. La etiqueta más importante es el vínculo (link), que puede contener el URL de otro documento. Este documento puede residir en el mismo sitio Web que el documento actual o en cualquier otro ordenador de la WWW. El usuario navega de documento en documento, seleccionando estos vínculos con el mouse. El lenguaje HTML también incluye marcas para rellenar formularios (forms), que permiten al usuario enviar la información necesaria para realizar consultas en bases de datos, comprar o solicitar un servicio.

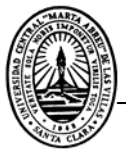

 El software que permite al usuario consultar documentos en World Wide Web se denomina explorador o navegador. Es el encargado de interpretar las etiquetas y de mostrar el documento en pantalla. La ventaja de este formato es que constituye un estándar aceptado y de fácil implementación. Asimismo, el lenguaje HTML evoluciona porque se van creando nuevas etiquetas acompañadas de exploradores capaces de interpretarlas. Todo ello ha contribuido al crecimiento exponencial que ha experimentado la WWW.

El lenguaje HTML puede ser creado y editado con cualquier editor de textos básico, como puede ser el Bloc de Notas de Windows (o Notepad), o cualquier otro editor que admita texto sin formato como GNU Emacs, Microsoft Wordpad, TextPad, etc.

HTML utiliza etiquetas o marcas, que consisten en breves instrucciones de comienzo y final, mediante las cuales se determinan la forma en la que debe aparecer en su navegador el texto, así como también las imágenes y los demás elementos, en la pantalla del ordenador.

Toda etiqueta se identifica porque está encerrada entre los signos menor que y mayor que  $(\le)$ , y algunas tienen atributos que pueden tomar algún valor. En general las etiquetas se aplicarán de dos formas especiales:

Se abren y se cierran, como por ejemplo:  $\langle b \rangle$ negrita $\langle b \rangle$  que se vería en su navegador como **negrita**.

No pueden abrirse y cerrarse, como <hr> que se vería en su navegador como una línea horizontal.

Otras que pueden abrirse y cerrarse, como por ejemplo  $\langle p \rangle$ , que indica que comienza un nuevo párrafo.

Las etiquetas básicas o mínimas son:

 <!DOCTYPE HTML PUBLIC "-//W3C//DTD HTML 4.01//EN" "http://www.w3.org/TR/html4/strict.dtd">

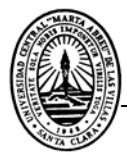

Las etiquetas básicas de HTML, de obligada presencia en todo documento son:

<HTML>: Es la etiqueta que define el inicio del documento HTML, le indica al navegador que todo lo que viene a continuación debe tratarlo como una serie de códigos HTML.

<HEAD>: Define la cabecera del documento HTML, esta cabecera suele contener información sobre el documento que no se muestra directamente en el navegador. Como por ejemplo el título de la ventana de su navegador.

Dentro de la cabecera <HEAD> podemos encontrar:

<TITLE>: Define el título de la página. Por lo general, el título aparece en la barra de título encima de la ventana

<LINK>: Para definir algunas características avanzadas, como por ejemplo las hojas de estilo usadas para el diseño de la página, ejemplo:

<link rel="stylesheet" href="/style.css" type="text/css">

<BODY>: Define el contenido principal o cuerpo del documento, esta es la parte del documento HTML que se muestra en el navegador, dentro de esta etiqueta pueden definirse propiedades comunes a toda la página, como color de fondo y márgenes. Dentro del cuerpo <BODY> podemos encontrar numerosísimas etiquetas. A continuación se indican algunas a modo de ejemplo:

<H1>, <H2>, <H6>: Encabezados o títulos del documento en diferentes tamaños de fuente

<BR>: Salto de línea forzado

<TABLE>: Comienzo de una tabla (las filas se identifican con <TR> y las celdas dentro de las filas con <TD>

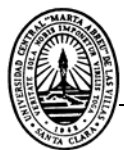

<A>: Indica la existencia de un hipervínculo o enlace, dentro o fuera la página Web. Debe definirse el parámetro de pasada por medio del atributo href, ejemplo:

<a href="http://www.google.es">Google</a> se representa como Google

<DIV>: Comienzo de un área especial en la página

<IMG>: Indica la existencia de una imagen para mostrarse en el navegador

<font color="#xxxxxx">: Para cambiar el color de la letra, donde las x son un número hexadecimal.

<LI><OL><UL>: Es uno de los más utilizados para el manejo de listas.

#### **1.3.4 - El JavaScript.**

Un Script del lado del cliente es un programa que puede acompañar a un documento HTML o estar embebido directamente en él. El programa se ejecuta en la máquina del cliente cuando el documento se carga, o en algún otro momento cuando una liga es activada. El HTML soporta el manejo de Scripts independientemente del lenguaje.

Los Scripts ofrecen a los autores la manera de extender los documentos HTML de forma altamente activa e interactiva, estos tienen varias ventajas:

- Modifican el contenido del documento de manera dinámica.
- Pueden procesar el contenido de una forma HTML.
- Pueden ser ejecutados al disponerse un evento específico tal como la carga y descarga de elementos, movimiento del ratón, etc.

#### **Utilidades del JavaScript:**

- Lleva al cliente bastante parte de la acción del servidor con lo que este se descarga.
- Permite validar los campos de formularios antes de enviarlos al servidor.
- Posibilita que los documentos HTML respondan a eventos locales.
- Posibilita al programador comunicar información hacia y desde applets y plugins.

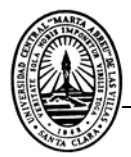

- Con JavaScript del lado del servidor, cada usuario puede tener un perfil único y personalizado que le permita configurar páginas Web a medida.
- Permite acceder a bases de datos vía SQL u ODBC.

#### **1.3.5 - Los estilos (CCS).**

Los CCS son las hojas de estilo en cascada (Cascading Style Sheets). Lo cual es un lenguaje formal usado para definir la presentación de un documento estructurado, escrito en HTML o XML (y por extensión en XHTML). El W3C (World Wide Web Consortium) es el encargado de formular la especificación de las hojas de estilo que servirá de estándar para los agentes de usuario o navegadores.

La idea que se encuentra detrás del desarrollo de CSS es separar la estructura de un documento de su presentación. Por ejemplo, el elemento de HTML <H1> indica que un bloque de texto es un encabezamiento y que es más importante que un bloque etiquetado como <H2>. Versiones más antiguas de HTML permitían atributos extra dentro de la etiqueta abierta para darle formato (como el color o el tamaño de fuente). No obstante, cada etiqueta <H1> debía disponer de la información si se deseaba un diseño consistente para una página, y además, una persona que lea esa página con un navegador pierde totalmente el control sobre la visualización del texto.

Cuando se utiliza CSS, la etiqueta <H1> no debería proporcionar información sobre como va a ser visualizado, solamente marca la estructura del documento. La información de estilo separada en una hoja de estilo, especifica como se ha de mostrar <H1>: color, fuente, alineación del texto, tamaño, y otras características no visuales.

La información de estilo puede ser adjuntada tanto como un documento separado o en el mismo documento HTML. En este último podrían definirse estilos generales en la cabecera del documento o en cada etiqueta particular mediante el atributo "style".

#### **Las ventajas de utilizar CSS (u otro lenguaje de estilo) son:**

• Control centralizado de la presentación de un sitio Web completo con lo que se agiliza de forma considerable la actualización del mismo.

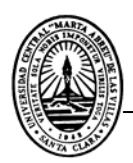

- Los Navegadores permiten a los usuarios especificar su propia hoja de estilo local que será aplicada a un sitio Web remoto, con lo que aumenta considerablemente la accesibilidad. Por ejemplo, personas con deficiencias visuales pueden configurar su propia hoja de estilo para aumentar el tamaño del texto o remarcar más los enlaces.
- Una página puede disponer de diferentes hojas de estilo según el dispositivo que la muestre o incluso a elección del usuario. Por ejemplo, para ser impresa, mostrada en un dispositivo móvil, o ser "leída" por un sintetizador de voz.
- El documento HTML en sí mismo es más claro de entender y se consigue reducir considerablemente su tamaño**.**

#### **1.4 - La WWW.**

World Wide Web (también conocida como Web o WWW) es una colección de ficheros, denominados sitios Web o páginas Web, que incluyen información en forma de textos, gráficos, sonidos y videos, además de vínculos con otros ficheros. Los ficheros son identificados por un localizador universal de recursos (URL, siglas en inglés) que especifica el protocolo de transferencia, la dirección de Internet de la máquina y el nombre del fichero. Por ejemplo, un URL podría ser http://www.uclv.edu.cu. Los programas informáticos denominados exploradores; como Navigator, de Netscape, o Internet Explorer; utilizan el protocolo http para recuperar esos ficheros. Continuamente se desarrollan nuevos tipos de ficheros para la WWW, que contienen por ejemplo animación o realidad virtual (VRML). Hasta hace poco había que programar especialmente los lectores para manejar cada nuevo tipo de archivo. Los nuevos lenguajes de programación permiten que los exploradores puedan cargar programas de ayuda capaces de manipular esos nuevos tipos de información.

La World Wide Web tiene tres características que la definen: es hipertexto, es multimedia y es Internet.

El hipertexto no es una idea nueva, sin embargo sí que es atractiva. El hipertexto permite saltar de un punto a otro del documento o de un documento a otro. Por ejemplo, en un texto donde se mencione la palabra Internet, y esta palabra se encuentre referenciada en hipertexto, solo bastaría situarse sobre ella y seleccionarla para pasar a otro documento donde se brinda una explicación completa de lo que es Internet. De igual manera, se puede volver al punto inicial. Esta característica permite crear documentos de gran flexibilidad.

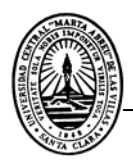

"Multimedia" es una de las palabras que más se ha empleado en el entorno de la informática durante los años 90. La multimedia es simplemente la combinación de diferentes tecnologías como audio, imagen, y vídeo. La multimedia permite crear documentos con imagen y sonido realmente espectaculares.

A través del World Wide Web se puede acceder a todos los recursos de Internet con una interfaz homogénea y de una forma sencilla, sin necesidad de saber de qué tipo es cada recurso.

La combinación de estos tres elementos hace de la Web la tecnología más atractiva actualmente disponible en Internet. La misma permite navegar a través de informaciones, que no tengan un punto lógico de entrada ni de salida, y que sea totalmente dinámico, dando la posibilidad de pasar horas navegando por lugares de Internet sin saber ni siquiera donde se está exactamente.

La World Wide Web, como casi todas las tecnologías en Internet, funciona bajo un modelo clienteservidor donde hay una aplicación que hace peticiones de información y un servidor que las resuelve y las envía. En el caso de las Web, el cliente recibe el nombre de navegador, y es el programa quien recoge las peticiones del usuario y las comunica al servidor. Este es el encargado de recoger estas peticiones, procesarlas, y enviar la respuesta al navegador.

#### **1.5 - Impacto social de Internet.**

Aunque la interacción informática todavía está en sus inicios prácticamente, ha cambiado espectacularmente el mundo actual, eliminando las barreras del tiempo y la distancia y permitiendo a la gente compartir información y trabajar en colaboración. El avance hacia la "superautopista de la información" continuará a un ritmo cada vez más rápido. El contenido disponible crecerá rápidamente, lo que hará más fácil encontrar cualquier información en Internet.

Las nuevas aplicaciones permitirán realizar transacciones económicas de forma segura y proporcionarán nuevas oportunidades para el comercio. Las nuevas tecnologías aumentarán la velocidad de transferencia de información, lo que hará posible la transferencia directa. Es posible que las actuales transmisiones de televisión se vean sustituidas por transmisiones específicas en las

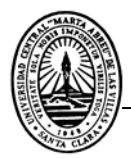

que cada hogar reciba una señal especialmente diseñada para los gustos de sus miembros, para que puedan ver lo que quieran en el momento que quieran.

El crecimiento explosivo de Internet ha hecho que se planteen importantes cuestiones relativas a la censura. El aumento de las páginas Web que contenían textos y gráficos en los que se denigraba a una minoría, se fomentaba el racismo o se exponía material pornográfico; llevó a pedir que los suministradores de Internet cumplieran voluntariamente unos determinados criterios.

 En 1996 se aprobó en Estados Unidos la Ley para la Decencia en las Comunicaciones, que convirtió en delito el que un suministrador de servicios transmitiera material indecente a través de Internet. La decisión provocó inmediatamente una reacción indignada de usuarios, expertos del sector y grupos en favor de las libertades civiles, que se oponían a ese tipo de censuras. La ley fue impugnada y posteriormente suspendida en junio de 1996 por un comité de jueces federales. El comité describió a Internet como una conversación planetaria continua que merecía la máxima protección frente a la injerencia gubernamental.

La censura en Internet plantea muchas cuestiones. La mayoría de los servicios de la red no pueden vigilar y controlar constantemente lo que se dice en Internet a través de sus servidores. A la hora de tratar con información procedente de otros países surgen problemas legales; incluso aunque fuera posible un control supranacional, habría que determinar unos criterios mundiales de comportamiento y ética.

#### **1.6 - Informatización de la sociedad cubana.**

La automatización es, en sentido general, el rasgo más importante de las actuales transformaciones de la técnica y aunque a nuestro país le falta un largo trecho por recorrer, no cabe la menor duda de que las tareas futuras serán cada vez más complejas donde será necesario prestar especial cuidado a las consecuencias sociales del progreso científico-técnico en particular de la utilización de las NTIC que garanticen la máxima armonía entre el progreso técnico y el social.

Hoy día las técnicas de computación en nuestro país abarcan:

- Introducción masiva equipamiento informático.
- Creación de redes computacionales en organismos importantes de la economía.

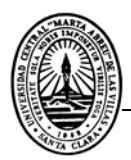

- Investigación y desarrollo de nuevos medios técnicos de computación y la organización de la producción de estos equipos con vista a satisfacer necesidades sociales y crear fondos exportables.
- Aseguramiento de la infraestructura requerida para la introducción de esas técnicas.

La informática en los últimos tiempos se ha convertido en parte del sustrato tecnológico del proceso de globalización en el cual está inmerso todo el mundo, lo que implica la necesidad de preparar a las nuevas generaciones para la asimilación y utilización de dicha tecnología.

Son innumerables los beneficios que brinda la computación. Rapidez en la obtención de resultados, almacenamiento de grandes volúmenes de información, facilidades para encontrar información adecuada y/o actualizada por parte de científicos, investigadores, profesionales y estudiantes; con lo cual se trabaja intensamente en nuestro país para ir incorporando de forma progresiva estos elementos al servicio de toda la población.

La investigación académica se ha visto ayudada enormemente por Internet, principalmente en las universidades, la creación o la utilización de modelos informáticos pueden ser una herramienta novedosa y muy atractiva para despertar el interés cognoscitivo de los estudiantes.

El proyecto educacional cubano ha priorizado la enseñanza de la computación como una tecnología necesaria para el progreso socioeconómico, en tal sentido, la inclusión de su enseñanza en nuestro sistema educacional es una realidad desde la década de los ochentas.

El primer objetivo está encaminado a la preparación de la nueva generación en los conocimientos básicos informáticos, aprovechando sus potencialidades para contribuir a una correcta concepción científica del mundo, a una adecuada organización del conocimiento, a la relación sujeto-sujeto, la formación de valores y la relación interdisciplinaria.

Esta estrategia ha sido llevada por el estado a otros niveles de enseñanza, contándose con un plan de desarrollo de más de 14 mil computadoras con las que se beneficiaran 815 mil estudiantes, todo ello muestra una política de prioridad sobre la necesidad de preparar a los hombres y mujeres para el desarrollo futuro de nuestra sociedad.

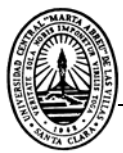

El Ministerio de Educación Superior también ha montado una estrategia, la cual incluye cambios certeros en la tecnología informática realizando una inversión todos los años que ha permitido que las universidades cuenten con laboratorios de alta tecnología, no obstante, por el creciente número de alumnos que ingresan a nuestras universidades aún es insuficiente, realizándose inversiones todos los años en este campo.

Otro de los aspectos a tener en cuenta es la creación en el año 2000 del Ministerio de Informática y las Comunicaciones (MIC), con el objetivo de crear un organismo que una esas tecnologías: la Informática y las Comunicaciones; dado precisamente por la convergencia tecnológica que estas tienen y el impacto de la integración de ambas en gran parte de la actividad humana, y como elemento de suma importancia en el proceso de informatización de la sociedad cubana y su repercusión en todos los sectores de la economía y la sociedad.

Una de las prioridades del MIC es revitalizar y actualizar bajo esta nueva óptica la estrategia de la informatización de la sociedad cubana aprobada en 1997 y las funciones ramales como: desarrollo de la industria del software, el comercio electrónico, el ordenamiento de las redes informáticas, la auditoria informática, los servicios de radiodifusión, las telecomunicaciones y los servicios postales. Este ministerio tiene además cuatro tareas principales:

- Catalizar el uso de la tecnología de la información en todo el país.
- Asegurar las regulaciones que permitan que las redes de la informática y las comunicaciones operen adecuadamente.
- Representar al estado cubano en el requerimiento de las industrias que en este sector tiene el país.
- Potenciar las exportaciones de servicios informáticos en los que Cuba tiene fortaleza significativa: en la informática médica, informática para la teleenseñanza y la enseñanza en general (se plantea que probablemente los únicos productos hechos en idioma español, adecuados para niños pequeños se hayan elaborados en Cuba en plataforma multimedia).

En resumen, el propósito del Estado Cubano y del MIC es preparar a toda la sociedad y propiciar el marco regulatorio para asimilar aceleradamente estas nuevas tecnologías en todas las ramas y esferas del país.

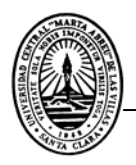

El bloqueo ha significado un retraso más que una limitante, por la adquisición de tecnología, lo cual ha ido cambiando y hoy en día están mucho más generalizadas las tecnologías.

A Internet se pudo tener conexión en Cuba hace solo 8 años, no porque el Estado no quisiese sino porque el Departamento de Estado de los Estados Unidos impedía a los proveedores interconectarse con Cuba.

#### **1.7 - La Web en la enseñanza en Cuba.**

La profunda Revolución educacional que hoy se ejecuta en Cuba no pudiera ser realidad sin el apoyo sustancial de las *Nuevas Tecnologías de la Informatización y las Comunicaciones.* 

Las redes propias y la conexión a Internet en las universidades del país, y los equipos en los diversos niveles de enseñanza, centro de investigación son el sustento básico en el cual se apoya el amplio plan de fomentar la teleformación.

Así han surgido nuevas carreras universitarias y cursos de todo tipo dentro del seno de instituciones públicas que apuntan a la enseñanza de software y hardware. El objetivo de las mismas es insertar al estudiante en el mercado laboral de forma eficiente y a corto plazo, por lo cual las fases de experimentación o creatividad dependen exclusivamente de las capacidades e inquietudes de los propios alumnos.

Para conseguir una verdadera relación comunicativa debe haber interactividad. Esta, a diferencia de la interacción, se logra cuando el alumno no es un testigo pasivo de la información y no es obligado a seguir itinerarios prefijados. Por lo cual puede emitir opiniones y agregar o quitar información a los contenidos. Lo que en definitiva le permite contar con los estímulos suficientes para integrar las herramientas informáticas y comunicarse con ellas. Al volcar sobre la información primaria sus ideas y creatividad, estará desarrollando interactividad, que le dará experiencia, y esta última generará aprendizaje. La computadora entonces se convertiría en un vehículo para mejorar la comunicación y estimular la creatividad.

Por lo general, el software educativo usado actualmente en la etapa escolar es de adiestramiento y práctica, centrándose en la mejora del rendimiento educativo y tratando al alumno como un medio hacia el fin establecido por otra persona.

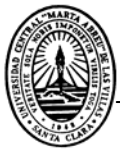

Si bien la computadora ha cambiado las necesidades de aprendizaje ello no implica que hayan cambiados los modelos. Hay quienes sostienen que la computadora ha entrado en el campo educativo modificando la forma de adquirir conocimientos. Pero si se analiza la metodología de enseñanza, se comprueba que es la misma a la utilizada en aulas no informatizadas. Como resultado de ello, la incorporación de la máquina a la educación tiende a fortalecer las consignas vigentes, ignorándose la potencialidad de los nuevos medios en la experimentación y en un nuevo tipo de intercambio educador-aprendiz y aprendiz-aprendiz.

El fenómeno de masificación en cuanto al uso de Internet, brinda la posibilidad de acceder a volúmenes de información nunca antes imaginados. Internet permite al estudiante ampliar sus conocimientos sin ayuda del profesor y producir su propio material a partir de lo obtenido. Si bien el desarrollo cognitivo total depende de la interacción social, en el caso puntual que se analiza el estímulo está dado por la información obtenida en el propio medio. Dado que las páginas Web presentan guías gráficas fácilmente reconocibles y no precisa de ayuda para avanzar en su proceso de aprendizaje. Con esta opción se puede explorar la información a su propio ritmo, aprender a través del audio, del texto, modelar experimentos, colaborar con los demás, etc.

La conexión a Internet de las clases de diferentes especialidades constituirá el progreso más importante en calidad y cantidad de educación. El trabajo del educador con el uso de las clases en la computadora consistiría en llegar a un intercambio de conocimientos, convirtiéndose en un consultante de los estudiantes, que motivaría además a la profundización y búsqueda de los temas que aborda la asignatura. De esta forma las clases serían impartidas con el uso de la tecnología informática contribuyendo a cambiar las experiencias del aprendizaje.

La computadora es una novedad poderosa como instrumento de la enseñanza, ya que en la presentación de la información a mostrar en clases, las páginas Web han jugado un papel fundamental, revolucionado los tradicionales medios con presentaciones de alta calidad.

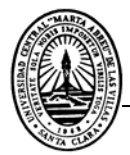

Con el uso de la Web los estudiantes pueden encontrar informaciones atractivas y sugerentes que motiven la búsqueda de temas similares a los que la Web trata en Internet. La Web viene a constituir un estilo de vida y trabajo en red que va a generalizarse a medida que los consumidores se acostumbren a aprovechar las ventajas de los dispositivos y la conexión digital que la misma ofrece.

#### **1.8 - Herramientas para el diseño y confección de páginas Web.**

Hasta hace muy poco tiempo el diseño de páginas Web exigía el conocimiento de los códigos propios del lenguaje HTML, DHTML, y últimamente XML que aunque no son excesivamente complejos, resultaban confusos y de difícil manejo para un docente no especializado en tareas de programación informática. Sin embargo, actualmente la utilización de este lenguaje de programación está al alcance de cualquier usuario. Existen en el mercado distintos programas creados específicamente para facilitar el diseño de Websites. Son los llamados editores WYSIWYG ("What You See Is What You Get") que significa en español: "lo que ves es lo que obtienes". Se aplica a los procesadores de texto y otros editores de texto con formato (como los editores de HTML) que permiten escribir un documento viendo directamente el resultado final, frecuentemente el resultado impreso. Se dice en contraposición a otros procesadores de texto, hoy en día poco frecuentes, en los que se escribía sobre una vista que no mostraba el formato del texto, hasta la impresión del documento. En el caso de editores de HTML este concepto se aplica a los que permiten escribir la página sobre una vista preliminar similar a la de un procesador de textos, ocupándose en este caso el programa de generar el código fuente en HTML.

La forma de crear páginas Web con estos programas es de forma visual, los cambios que hacemos se ven sobre la marcha, prácticamente igual que lo verían los usuarios cuando visiten nuestra página. Así, una tabla de 3 celdas por 2 filas la vemos visualmente de esa forma, y no como un código de programación HTML.

#### **1.8.1 - Microsoft FrontPage.**

FrontPage a diferencia de algunos de los otros productos de la familia de Internet de Microsoft, no es un proyecto de último momento; no obstante es claramente uno de los líderes. Este producto presenta una variedad de detalladas casillas de diálogo que permite el control preciso del esquema de página, así como también el acceso a alguna de las características más comunes disponibles en la Web.

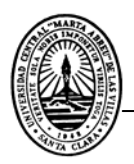

Tanto los usuarios expertos como los principiantes podrán diseñar fácilmente una página con FrontPage. Cuando se crean cuadros se ofrecen numerosas opciones de esquemas diferentes. El clic derecho es muy poderoso en todo FrontPage; hace aparecer un menú contextual para cualquier elemento de página que se haya resaltado. Presenta la mejor manera de crear tablas de todas las herramientas analizadas. Además de cubrir lo básico, FrontPage soporta la futura generación de las páginas Web como hojas de estilo en cascada y lenguaje dinámico de hipertexto, originarias del Explorer 4.0. El software posee una serie de controles ActiveX que se pueden insertar en la página para crear efectos multimedia. También tiene controles de inserción de applets de Java avanzados.

Lamentablemente estas sofisticadas características están pensadas para el navegador de Microsoft, y no se puede determinar cuáles funcionan con el Netscape o con los otros navegadores.

#### **1.8.2 - Macromedia Dreamweaver.**

Macromedia Dreamweaver es un editor WYSIWYG de páginas Web, creadas por Macromedia. Es el programa de este tipo más utilizado en el sector del diseño y la programación Web, por sus funcionalidades, su integración con otras herramientas como Macromedia Flash y, recientemente, por su soporte de los estándares del *World Wide Web Consortium*. Su principal competidor es el FrontPage. Tiene soporte tanto para edición de imágenes como para animación a través de su integración con otras herramientas

Hasta la versión MX, fue duramente criticado por su escaso soporte de los estándares de la Web, ya que el código que generaba era con frecuencia sólo válido para Internet Explorer, y no validaba como HTML estándar. Esto se ha ido corrigiendo en las versiones recientes. Se vende como parte de la suite Macromedia Studio, junto con Macromedia Flash, Macromedia Freehand y Macromedia Fireworks.

La gran baza de este editor sobre otros es su gran poder de ampliación y personalización del mismo, puesto que este programa, sus rutinas (como la de insertar un hipervínculo, una imagen o añadir un comportamiento) están hechas en JavaScript-C lo que le ofrece una gran flexibilidad en estas materias. Esto hace que los archivos del programa no sean instrucciones de C++ sino, rutinas de JavaScript que hace que sea un programa muy fluido, que todo ello hace, que programadores y editores Web hagan extensiones para su programa y lo ponga a su gusto.

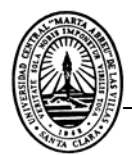

Además de sus capacidades WYSIWYG, tiene las funciones típicas de un editor de código fuente para la Web:

- Un administrador de sitios, para agrupar los archivos según el proyecto al que pertenezcan.
- Un cliente FTP integrado, que permite subir los archivos editados inmediatamente al sitio en Internet.
- Función de autocompletar y resaltado de la sintaxis para instrucciones en HTML y lenguajes de programación como PHP, JSP o ASP.

#### **1.8.3 - Adobe Photoshop.**

Adobe Photoshop es una aplicación informática de edición y retoque de imágenes bitmap elaborada por la compañía de software Adobe inicialmente para computadores Apple, pero posteriormente también para plataformas PC.

Photoshop en sus primeras versiones trabajaba en un espacio bitmap formado por una sola capa, donde se podían aplicar toda una serie de efectos, textos, marcas y tratamientos. En cierto modo tenía mucho parecido con las tradicionales ampliadoras. En la actualidad lo hace con múltiples capas.

A medida que ha ido evolucionando el software ha, incluido diversas mejoras fundamentales, como la incorporación de un espacio de trabajo multicapa, inclusión de elementos vectoriales, gestión avanzada de color (ICM / ICC), tratamiento extensivo de tipografías, control y retoque de color, efectos creativos, posibilidad de incorporar pluggins<sup>2</sup> de terceras compañías, exportación para Web entre otros.

Photoshop se ha convertido, casi desde sus comienzos, en el estándar mundial en retoque fotográfico, pero también se usa extensivamente en multitud de disciplinas del campo del diseño y fotografía, como diseño Web, composición de imágenes bitmap, estilismo digital, fotocomposición, edición y grafismos de video y básicamente en cualquier actividad que requiera el tratamiento de imágenes digitales.

<sup>&</sup>lt;sup>2</sup> Pluggins: En español significa: Adiciones.

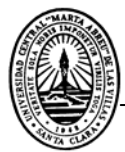

Photoshop ha dejado de ser una herramienta únicamente usada por diseñadores / maquetadores, ahora Photoshop es una herramienta muy usada también por fotógrafos profesionales de todo el mundo, que lo utilizan para realizar el proceso de "positivado y ampliación" digital, no teniendo que pasar ya por un laboratorio más que para la impresión del material.

Con el auge de la fotografía digital en los últimos años, Photoshop se ha ido popularizando cada vez más fuera de los ámbitos profesionales y es quizá, junto a Windows y Flash (de Macromedia) uno de los software que resulta más familiar (al menos de nombre) a la gente que comienza a usarlo, sobre todo en su versión Photoshop Elements, para el retoque casero fotográfico.

Actualmente se ha expandido exponencialmente gracias a su popularización para uso doméstico para tratamiento fotográfico. Millones de ordenadores personales ya cuentan con Photoshop en su lista de programas instalados y se ha convertido en parte del software básico requerido por miles de usuarios.

Esta expansión ha sido en parte debida a que los esfuerzos realizados por Adobe para mejorar la aplicación se han centrado en incorporar funciones de fácil manejo y sorprendentes resultados para permitir tareas muy frecuentes y concretas, tales como eliminar el efecto "ojos rojos" en ocasiones presente en muchas fotografías, la eliminación de imperfecciones en la piel (granos, cicatrices, marcas…), etc. Todo ello desarrollado de tal forma que no es necesario tener grandes conocimientos en informática para obtener muy buenos resultados.

Paralelamente, el producto software sigue incrementado sus prestaciones para usuarios avanzados, incorporando muchas funcionalidades tales como el manejo de histogramas, canales, máscaras, soporte para un amplio rango de formatos, etc.

Photoshop no es solo un programa de tratamiento fotográfico, es también utilizado por gran número de usuarios para desarrollar imágenes partiendo de un lienzo en blanco; es decir, como herramienta de dibujo digital. Consta de muchas facilidades para este tipo de tareas, tales como el soporte para tabletas gráficas, una amplia paleta de pinceles disponibles (así como la posibilidad de la edición de estos teniendo en cuenta múltiples parámetros: presión, rotación, dispersión, etc.), paletas de colores, rejillas auxiliares de orientación, entre otros. Las anteriores versiones del

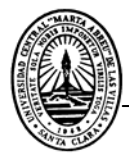

producto se fueron nombrando de acuerdo con una nomenclatura basada en el numero de versión hasta que se alcanzo Photoshop 7, momento a partir del cual cambio la nomenclatura para ser la versión 8 popularizada con el sobrenombre de Photoshop CS. Actualmente, la versión 9 del producto ha sido bautizada como Photoshop CS 2, recientemente lanzada al mercado en este año.

#### **1.8.4 - Macromedia Flash.**

Macromedia Flash es el estándar profesional para la creación de experiencias Web de gran impacto. Las nuevas características presentes en Flash 5 proporcionan capacidades mejoradas para la creación de ilustraciones e interactividad y para la publicación del flujo de trabajo.

El trabajo en Flash para la creación de una película incluye el dibujo o la importación de una ilustración, su organización en el escenario y su animación con la línea de tiempo. La película puede hacerse interactiva utilizando acciones que hagan que esta responda a determinados eventos de cierta manera. Una vez terminada la película, es posible exportarla para verla en Flash Player o bien como un proyector de Flash independiente, lo cual permite verla con un reproductor que se incluye con la película misma.

#### **Las películas de Flash pueden reproducirse de varias formas:**

- En navegadores Internet, tales como Netscape Navigator y Microsoft Internet Explorer, que estén equipados con Flash Player.
- Con el control ActiveX de Flash en Microsoft Office, Microsoft Internet Explorer para Windows y otros entornos anfitrión de ActiveX.
- Como un proyector independiente, un archivo de película que se puede reproducir sin disponer de Flash Player.

Flash Player ofrece varios métodos tanto para crear ilustraciones originales como para importarlas desde otras aplicaciones. Puede crear objetos con las herramientas de dibujo y pintura, así como modificar los atributos de los objetos existentes.

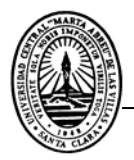

## **Capítulo II: Estructura metodológica de la asignatura Elementos de Máquinas.**

La palabra diseño puede significar diferentes cosas para diferentes personas, lo cual va desde un vestido de gala extravagante de las pasarelas hasta el aspecto de un automóvil o bien un vehículo espacial. En esta amplia variedad de aplicaciones, se entenderá que para los ingenieros, el diseño significa algo de importancia superlativa para el bienestar de la sociedad. Así pues, existen dos términos a interpretar en su extensión y concepto: diseño e ingeniería. La ingeniería es definida por la ABET (Accreditation Board for Engineering and Technology) como:

*... aquella profesión en la que el conocimiento de las ciencias matemáticas y naturales adquirido por estudio, experiencia y práctica se utiliza con buen juicio para desarrollar diversas formas de utilizar económicamente los materiales y fuerzas de la naturaleza para el beneficio de la humanidad.* 

Lo que distingue a la ingeniería de muchos otros campos es que intenta conducir lo teórico a lo práctico con el fin de desarrollar productos, procesos y métodos en vez de meramente observar y registrar los fenómenos involucrados al modo de la ciencia. En esto hay que comprender que la ciencia explica lo que "es" en tanto que la ingeniería crea lo que "no existía" previamente. Por ejemplo, un físico estudia y registra sus observaciones para entender mejor algún fenómeno o proceso físico. Por otra parte, un ingeniero utiliza la información científica disponible (que también puede ser desarrollada por otros ingenieros) para hacer un proceso o un producto particular accesible a la sociedad. Sin embargo físicos (u otros profesionales) e ingenieros conocen algo del trabajo y actividad del otro, aún así en algunos casos son los ingenieros quienes investigan determinados fenómenos no estándar para darles respuesta en términos convencionales, lo cual conduce a las ciencias de la ingeniería.

Se puede apreciar una distinción de actividades de ciencias de ingeniería que conduce al enfoque de varios problemas asociados al diseño con distintos procedimientos.

El ABET define la parte de diseño de la ingeniería como sigue:

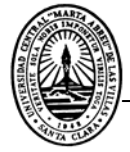

*El diseño en ingeniería es el proceso de idear un sistema, componente o proceso para satisfacer ciertas necesidades. Es un proceso de toma de decisiones (a menudo iterativo) en el que las ciencias básicas y las ciencias de la ingeniería se aplican para convertir recursos en forma óptima a fin de cumplir un objetivo estipulado. Entre los elementos fundamentales del proceso de diseño se encuentran el establecimiento de objetivos y criterios, síntesis, análisis, construcción de ensayos y evaluación.* 

Si se entiende con propiedad, tal actividad no es otra cosa que la solución de un problema. La organización de la resolución de los problemas de la ingeniería es un dominio jerárquico. Resulta obvio, que muchos subcampos son parte del dominio más general de resolución de problemas. Es fácil pensar que dicha resolución no es en sí un diseño, ya que no está orientada hacia el desarrollo de un producto o proceso. Por ejemplo, cuando se resuelve un problema legal o contable es probable que no se trate de un diseño. Así mismo se puede seguir la estructura jerárquica y ver que hay tipos de diseño que no implican el uso de fundamentos de ingeniería. Un buen ejemplo de esto se trata del diseño de interiores de casas, el cual depende en mayor medida del buen gusto o arte antes que de un conocimiento acendrado de ingeniería. Dentro del dominio del diseño ingenieríl hay muchos subdominios que se refieren a las diferentes disciplinas de la profesión del ingeniero.

La acepción "Diseño mecánico" se aplica al diseño de sistemas de la ingeniería mecánica donde ambas ramas están involucradas en diferentes ordenes de importancia. Sin embargo el diseño de máquinas es un subdominio del diseño mecánico general, donde lo fundamental se desarrolla sólo en la parte estructural y cinemática. Por ejemplo, el diseño de los intercambiadores de calor, los motores de combustión interna, bombas de calor, autoclaves, hornos de secado, etc. implica un diseño mecánico, pero no estrictamente un diseño de máquinas en el sentido clásico, dado que tal sentido involucraba sólo aspectos estructurales y cinéticos, mientras que los anteriores ejemplos exigen la concurrencia de termodinámica, transferencia de calor y combustión, temas relativos a la rama energética.

Por otra parte, el diseño de una caja de engranajes, la transmisión de movimiento impulsado por cadenas, o la estructura de un motor, son claros ejemplos de diseños mecánicos clásicos, pues dependen de material técnico relacionado con la resistencia de materiales, la cinemática y la dinámica, lo cual está más relacionado con la rama estructural de la ingeniería mecánica.
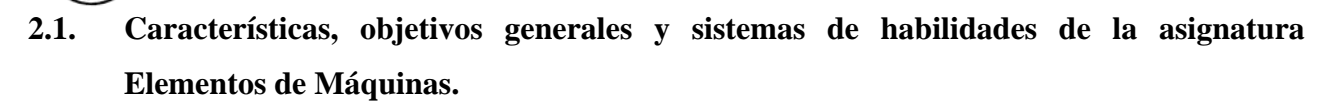

La asignatura Elementos de Máquinas forma parte de la disciplina Mecánica Aplicada, esta asignatura es impartida en cuarto año de la carrera de Ingeniería Mecánica, los profesores de esta disciplina se encargan de transmitir a los educandos las particularidades del diseño de los distintos elementos de máquinas. Esta asignatura persigue los siguientes objetivos:

#### **EDUCATIVOS**

- **a)** Contribuir a desarrollar las formas de pensamiento lógico y la capacidad cognoscitiva como parte de la formación profesional del estudiante en las actividades de diseño y evaluación de elementos de máquinas.
- **b)** Fomentar la responsabilidad y desarrollar la creatividad y la independencia en las actividades de diseño y evaluación de elementos de máquinas.
- **c)** Valorar permanentemente su actuación y la de las demás personas de acuerdo con los principios y las normas éticas y morales que0 deben caracterizar a un profesional revolucionario.
- **d)** Identificar medidas para la protección del medio ambiente y de la protección física del hombre en las actividades de diseño y evaluación de elementos de máquinas.
- **e)** Considerar los criterios técnicos junto a los socioeconómicos en las actividades de diseño y evaluación de elementos de máquinas.
- **f)** Desarrollar la actitud hacia la autopreparación permanente como parte esencial de las actividades de diseño y evaluación de elementos de máquinas.
- **g)** Desarrollar habilidades en la comunicación a través de la expresión oral y gráfica como parte de la formación profesional.
- **h)** Desarrollar el interés por elevar el nivel cultural y el conocimiento de la historia universal, nacional y del centro de estudio.
- **i)** Valorar permanentemente la calidad y la eficiencia en las actividades de diseño y evaluación de elementos de máquinas.

#### **INSTRUCTIVOS:**

**1.** Identificar las principales características de los elementos de máquinas que se estudian en la asignatura.

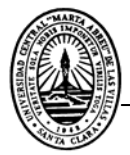

- **2.** Desarrollar e integrar habilidades profesionales en las actividades de diseño y evaluación de los elementos de máquinas que se estudian en la asignatura.
- **3.** Utilizar normas, catálogos y otras fuentes especializadas para seleccionar, diseñar y evaluar los elementos de máquinas que se estudian en la asignatura.
- **4.** Desarrollar habilidades en el trabajo con las máquinas computadoras mediante el uso de softwares para el diseño y evaluación de elementos de máquinas.
- **5.** Desarrollar habilidades en la búsqueda y procesamiento de información científico técnica, relacionadas con el diseño y evaluación de los elementos de máquinas que se estudian en la asignatura.
- **6.** Enriquecer el vocabulario técnico en idioma ingles.
- **7.** Realizar valoraciones económicas en el diseño y evaluación de elementos de máquinas que se estudian en la asignatura.

## **SISTEMAS DE HABILIDADES**

- Identificación de los principales criterios de diseño.
- Selección de materiales y sus propiedades mecánicas.
- Realización de los cálculos necesarios para diseñar y evaluar transmisiones por engranajes cilíndricos y cónicos, por tornillo sin fin y por husillo-tuerca.
- Realización de los cálculos fundamentales para seleccionar, diseñar y evaluar las transmisiones flexibles.
- Realización de los cálculos necesarios para seleccionar acoplamientos, embragues, frenos, variadores y reductores de velocidad.
- Utilización de Softwares para seleccionar, diseñar y evaluar elementos de máquinas estudiados en la asignatura.
- Utilización de normas, catálogos y otras fuentes especializadas para seleccionar, diseñar y evaluar elementos de máquinas.
- Selección de lubricantes y sistemas de lubricación.
- Valoración del rendimiento y el balance térmico de sistemas de elementos de máquinas.

## **2.2. Objetivos, contenidos y otras peculiaridades por temas.**

#### **TEMA: Nociones generales.**

#### **OBJETIVOS:**

- Identificar los requisitos básicos para el diseño de los elementos de máquinas.
- Identificar los principales modelos físicos utilizados en el cálculo de resistencia de los elementos de máquinas.
- Identificar los principales criterios para la selección de los materiales y sus propiedades mecánicas en el diseño de los elementos de máquinas.

#### **CONTENIDO:**

Requisitos básicos para el diseño de elementos de máquinas. Medidas de protección. Características de las cargas. Tensiones y deformaciones. Modelos físicos. Uso de método numéricos. Principales deterioros y sus causas. Criterios de selección de materiales y sus propiedades mecánica en el diseño de elementos de máquinas.

#### **TEMA: Transmisiones por fricción.**

#### **OBJETIVOS:**

- Identificar las principales características de las transmisiones por fricción.
- Identificar las principales expresiones para el cálculo de las transmisiones por fricción.
- Identificar las particularidades de las ruedas cilíndricas equivalentes.

#### **CONTENIDO:**

Definir las características generales de las transmisiones por fricción. Expresiones para el cálculo de las transmisiones por fricción.

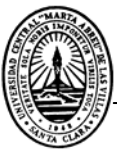

## **TEMA: Transmisiones flexibles.**

#### **OBJETIVOS:**

- Identificar los fundamentos de la teoría y el funcionamiento de las transmisiones por correas y por cadenas.
- Seleccionar el material y las propiedades mecánicas necesarias para las poleas y ruedas de estrellas (sprockets).
- Seleccionar el lubricante y el sistema de lubricación en las transmisiones por cadenas.
- Aplicar las normas en la representación, diseño y evaluación de las transmisiones flexibles.
- Desarrollar las formas de pensamiento lógico y la capacidad cognoscitiva como parte de la formación profesional en las actividades de diseño y evaluación de las transmisiones flexibles.
- Valorar permanentemente su actuación y la de las demás personas de acuerdo con los principios y las normas éticas y morales que deben caracterizar a un profesional revolucionario.
- Identificar medidas de protección del medio ambiente y de la protección física del hombre.
- Considerar los criterios técnicos junto a los socioeconómicos en las tareas dirigidas a mejorar la calidad y la eficiencia en las actividades de diseño y evaluación de las transmisiones flexibles.
- Desarrollar la actitud hacia la autopreparación permanente como parte esencial de las actividades de diseño y evaluación de las transmisiones flexibles.
- Utilizar eficientemente las principales técnicas de búsqueda y procesamiento de la información en las actividades de diseño y evaluación de las transmisiones flexibles.
- Desarrollar habilidades en la comunicación a través de la expresión oral y gráfica como parte de la formación profesional.
- Desarrollar el interés por elevar el nivel cultural y el conocimiento de la historia universal, nacional y del centro de estudio.

#### **CONTENIDO:**

Tipos de transmisiones. Fundamentos de la teoría y el funcionamiento de las transmisiones por correas y cadenas. Tipos de deterioros en las transmisiones por correas y por cadenas, y sus causas. Cálculo de las transmisiones por correas y por cadenas.

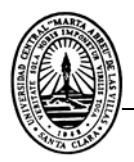

# **PRÁCTICAS DE LABORATORIO**.

#### **OBJETIVOS:**

- Identificar los principales elementos de máquinas que se estudian en la asignatura.
- Evaluar los diferentes tipos de correas y cadenas.
- Evaluar los principales tipos de deterioros y sus causas.
- Evaluar los principales parámetros geométricos de las correas, poleas, cadenas y ruedas de estrellas.
- Evaluar la tensión inicial en las transmisiones por correas.
- Evaluar la flecha en las transmisiones por cadenas.
- Desarrollar las formas de pensamiento lógico y la capacidad cognoscitiva como parte de la formación profesional en la evaluación de las transmisiones por engranajes.
- Identificar medidas de protección del medio ambiente y de la protección física del hombre.
- Desarrollar habilidades en la comunicación a través de la expresión oral y gráfica como parte de la formación profesional.

## **CLASES PRÁCTICAS.**

- Seleccionar el material y las propiedades mecánicas necesarias en las poleas y ruedas de estrellas.
- Evaluar los requisitos básicos para el diseño de las transmisiones por correas y cadenas.
- Seleccionar el lubricante y sistema de lubricación en las transmisiones por cadenas.
- Aplicar las normas en la representación, diseño y evaluación de las transmisiones flexibles.
- Desarrollar las formas de pensamiento lógico y la capacidad cognoscitiva como parte de la formación profesional en las actividades de diseño y evaluación de las transmisiones flexibles.
- Identificar medidas de protección del medio ambiente y de la protección física del hombre instrumentadas para las transmisiones flexibles.
- Considerar los criterios técnicos junto a los socioeconómicos en las tareas dirigidas a mejorar la calidad y la eficiencia en las actividades de diseño de las transmisiones flexibles.

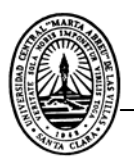

- Desarrollar la actitud hacia la autopreparación permanente como parte esencial de las actividades de diseño de las transmisiones flexibles.
- Desarrollar habilidades en la comunicación a través de la expresión oral y gráfica como parte de su formación profesional.

#### **TEMA: Transmisiones por engranajes**

- Aplicar los conocimientos adquiridos sobre el cálculo geométrico y cinemático en el diseño y evaluación de los engranajes.
- Identificar los requisitos básicos para el diseño de las transmisiones por engranajes.
- Seleccionar el material y las propiedades mecánicas necesarias en el diseño de los engranajes.
- Seleccionar el lubricante y el sistema de lubricación en las transmisiones por engranajes.
- Aplicar las normas en la representación, diseño y evaluación de las transmisiones por engranajes cilíndricos de dientes rectos y helicoidales, engranajes cónicos de dientes rectos y en las transmisiones por tornillo sin fin.
- Desarrollar las formas de pensamiento lógico y la capacidad cognoscitiva como parte de la formación profesional en las actividades de diseño y evaluación de transmisiones por engranajes.
- Valorar permanentemente su actuación y la de las demás personas de acuerdo con los principios y las normas éticas y morales que deben caracterizar a un profesional revolucionario.
- Identificar medidas de protección del medio ambiente y de la protección física del hombre.
- Considerar los criterios técnicos junto a los socioeconómicos en las tareas dirigidas a mejorar la calidad y la eficiencia en las actividades de diseño y evaluación de transmisiones por engranajes.
- Desarrollar la actitud hacia la autopreparación permanente como parte esencial de las actividades de diseño y evaluación de transmisiones por engranajes.
- Utilizar eficientemente las principales técnicas de búsqueda y procesamiento de la información en las actividades de diseño y evaluación de transmisiones por engranajes.
- Desarrollar habilidades en la comunicación a través de la expresión oral y gráfica como parte de la formación profesional.
- Desarrollar el interés por elevar el nivel cultural y el conocimiento de la historia universal, nacional y del centro de estudio.
- Identificar Softwares para el diseño y evaluación de transmisiones por engranajes y transmisiones flexibles.

#### **CONTENIDO:**

Principales características geométricas y cinemáticas. Tipos de deterioros y sus causas. Rendimiento. Materiales y sus propiedades mecánicas en los engranajes. Cálculo de las transmisiones por engranajes cilíndricos de dientes rectos y helicoidales. Cálculo de engranajes cónicos de dientes rectos. Cálculo de transmisiones por tornillo sin fin.

## **PRÁCTICAS DE LABORATORIO.**

#### **OBJETIVO:**

Evaluar la influencia que tienen algunos parámetros geométricos, tecnológicos y de explotación, en la capacidad de los engranajes.

#### **CLASES PRÁCTICAS.**

- Identificar los requisitos básicos para el diseño de las transmisiones por engranajes.
- Seleccionar el material y las propiedades mecánicas necesarias en las transmisiones por engranajes y por tornillo sin fin.
- Seleccionar el lubricante y sistema de lubricación en las transmisiones por engranajes y por tornillo sin fin.
- Aplicar las normas en la representación, diseño y evaluación de transmisiones por engranajes y por tornillo sin fin.
- Desarrollar las formas de pensamiento lógico y la capacidad cognoscitiva como parte de la formación profesional en las actividades de diseño y evaluación de las transmisiones por engranajes.
- Identificar medidas de protección del medio ambiente y de la protección física del hombre.

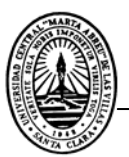

- Considerar los criterios técnicos junto a los socioeconómicos en las tareas dirigidas a mejorar la calidad y la eficiencia en las actividades de diseño y evaluación de las transmisiones por engranajes.
- Desarrollar la actitud hacia la autopreparación permanente como parte esencial de las actividades de diseño y evaluación de las transmisiones por engranajes.
- Desarrollar habilidades en la comunicación a través de la expresión oral y gráfica como parte de la formación profesional.

## **TEMA: Reductores y variadores de velocidad. Transmisión por husillo y tuerca.**

- Identificar los principales tipos de reductores y variadores de velocidad.
- Identificar las principales aplicaciones de los reductores y variadores de velocidad.
- Identificar los criterios de selección de reductores y variadores de velocidad.
- Desarrollar las formas de pensamiento lógico y la capacidad cognoscitiva en las actividades de selección de reductores y variadores de velocidad.
- Valorar permanentemente su actuación y la de las demás personas de acuerdo con los principios y las normas éticas y morales que deben caracterizar a un profesional revolucionario.
- Considerar los criterios técnicos junto a los socioeconómicos en las tareas dirigidas a mejorar la calidad y la eficiencia en las actividades de selección de reductores y variadores de velocidad.
- Desarrollar la actitud hacia la autopreparación permanente como parte esencial de las actividades de selección de reductores y variadores de velocidad.
- Utilizar eficientemente las principales técnicas de búsqueda y procesamiento de la información en las actividades de selección de reductores y variadores de velocidad.
- Identificar los requisitos básicos para el diseño de las transmisiones por husillo-tuerca.
- Seleccionar el material y las propiedades mecánicas necesarias en el diseño de las transmisiones por husillo-tuerca.
- Seleccionar el lubricante y el sistema de lubricación en las transmisiones por husillo-tuerca.
- Aplicar las normas de representación, definición y cálculo en el diseño, evaluación y selección de transmisiones por husillo-tuerca.

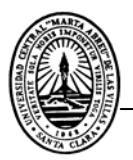

- Desarrollar habilidades en la comunicación a través de la expresión oral y gráfica como parte de la formación profesional.
- Desarrollar el interés por elevar el nivel cultural y el conocimiento de la historia universal, nacional y del centro de estudio.

### **CONTENIDO:**

Clasificación de los reductores y variadores de velocidad. Criterios para la selección de reductores y variadores de velocidad. Principales características geométricas y cinemática de las transmisiones por husillo-tuerca. Tipos de deterioros y sus causas. Rendimiento. Materiales y sus propiedades mecánicas en las transmisiones husillo-tuerca.

#### **TEMA: Aclopamientos, embragues y frenos.**

- Identificar los diferentes tipos de acoplamientos embragues y frenos de fricción.
- Identificar el método de selección de acoplamientos y embragues.
- Aplicar las normas en la representación, diseño, evaluación y selección de frenos de fricción.
- Desarrollar las formas de pensamiento lógico y la capacidad cognoscitiva en las actividades de selección de acoplamientos, embragues y frenos.
- Valorar permanentemente su actuación y la de las demás personas de acuerdo con los principios y las normas éticas y morales que deben caracterizar a un profesional revolucionario.
- Considerar los criterios técnicos junto a los socioeconómicos en las tareas dirigidas a mejorar la calidad y la eficiencia en las actividades de selección de acoplamientos, embragues y frenos.
- Desarrollar la actitud hacia la autopreparación permanente como parte esencial de las actividades de selección de acoplamientos, embragues y frenos.
- Desarrollar habilidades en la comunicación a través de la expresión oral y gráfica como parte de su formación profesional.

#### **CONTENIDO:**

Generalidades. Clasificación de los acoplamientos, embragues y frenos. Selección de acoplamientos y embragues. Cálculo de frenos de fricción.

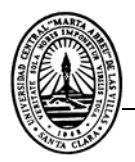

# **PRACTICAS DE LABORATORIO.**

#### **OBJETIVOS:**

- Evaluar los diferentes tipos de frenos.
- Evaluar los diferentes tipos de deterioros y sus causas.
- Evaluar los principales parámetros geométricos en los frenos.
- Identificar las particularidades de las zapatas autoenergizante.
- Identificar los factores que intervienen en la capacidad de frenado de los frenos de zapata.
- Valorar la influencia que tienen algunos parámetros geométricos, tecnológicos y de explotación, en la capacidad de frenado de las zapatas.
- Desarrollar las formas de pensamiento lógico y la capacidad cognoscitiva como parte de la formación profesional en la evaluación de los frenos de fricción.
- Identificar medidas de protección del medio ambiente y de la protección física del hombre.
- Desarrollar habilidades en la comunicación a través de la expresión oral y gráfica como parte de la formación profesional.

#### **TEMA: Cojinetes.**

#### **OBJETIVOS INSTRUCTIVOS:**

- Identificar los diferentes tipos de cojinetes y sus principales aplicaciones.
- Consolidar la interpretación de los fundamentos generales de la teoría y el funcionamiento de los cojinetes y sus aplicaciones.
- Seleccionar el material y las propiedades mecánicas necesarias en los cojinetes de deslizamiento.
- Seleccionar el lubricante y el sistema de lubricación en los cojinetes.
- Identificar los requisitos básicos para el diseño o selección de cojinetes y sus aplicaciones.
- Aplicar las normas en la representación, el diseño, selección y evaluación de cojinetes.
- Considerar los criterios técnicos y socioeconómicos en las tareas dirigidas a mejorar la calidad y la eficiencia en las actividades de diseño, selección y evaluación de cojinetes.
- Identificar medidas de protección del medio ambiente y de la protección física del hombre.

• Utilizar eficientemente las principales técnicas de búsqueda y procesamiento de la información en las actividades de diseño, selección y evaluación de cojinetes.

## **CONTENIDO**

Tipos de cojinetes y sus aplicaciones. Principales deterioros en los cojinetes y sus causas. Catálogos. Diseño de cojinetes de deslizamiento y selección de cojinetes de rodamientos.

#### **TEMA: Unión árbol - cubo.**

#### **OBJETIVOS INSTRUCTIVOS:**

- Identificar los diferentes tipos de uniones árbol cubo.
- Consolidar la interpretación de los fundamentos generales de la teoría y el funcionamiento de las uniones árbol-cubo y sus aplicaciones.
- Identificar los requisitos básicos para el diseño y evaluación de las uniones árbol-cubo y sus aplicaciones.
- Familiarizarse con los softwares para la representación, el diseño, selección y evaluación de cojinetes y uniones árbol cubo.
- Seleccionar el material y las propiedades mecánicas necesarias para las uniones árbol-cubo.
- Aplicar las normas en la representación, diseño, selección y evaluación de las uniones con aprieto por interferencia, por chavetas, por estrías y por anillos elásticos.
- Identificar medidas de protección del medio ambiente y la protección física del hombre.
- Considerar los criterios técnicos junto a los socioeconómicos en las tareas dirigidas a mejorar la calidad y la eficiencia en las actividades de diseño, selección y evaluación de las uniones con aprieto por interferencia, uniones por chavetas y por estrías.
- Utilizar eficientemente las principales técnicas de búsqueda y procesamiento de la información en las actividades de diseño, selección y evaluación de las uniones con aprieto por interferencia, uniones por chavetas y por estrías.

#### **CONTENIDO:**

Tipos de uniones árbol–cubo y sus aplicaciones. Tipos de deterioros en las uniones árbol–cubo y sus causas. Diseño y evaluación de las uniones árbol–cubo por interferencia, por chavetas, por estrías y por anillos elásticos.

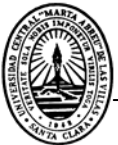

# **TEMA: Árboles y ejes.**

# **OBJETIVOS INSTRUCTIVOS:**

- Consolidar la interpretación de los fundamentos generales de la teoría y el funcionamiento de los árboles y ejes.
- Identificar los requisitos básicos para el diseño de árboles y ejes, y sus aplicaciones.
- Seleccionar el material y las propiedades mecánicas necesarias en los árboles y ejes.
- Aplicar las normas en la representación, diseño, selección y evaluación de los árboles y ejes.
- Considerar los criterios técnicos junto a los socioeconómicos en las tareas dirigidas a mejorar la calidad y la eficiencia en las actividades de diseño, selección y evaluación de los árboles y ejes.
- Utilizar eficientemente las principales técnicas de búsqueda y procesamiento de la información en las actividades de diseño, selección y evaluación de los árboles y ejes.

## **CONTENIDO:**

Particularidades geométricas de los árboles y ejes, y sus aplicaciones. Tipos de deterioros y sus causas. Materiales y sus propiedades mecánicas en los árboles y ejes. Diseño de árboles y ejes.

## **TEMA: Unión roscada.**

## **OBJETIVOS INSTRUCTIVOS:**

- Consolidar la interpretación de los fundamentos generales de la teoría de las uniones roscadas...
- Identificar los requisitos básicos para el diseño y evaluación de las uniones roscadas y sus aplicaciones.
- Aplicar las normas en la representación, diseño y evaluación de las uniones roscadas.
- Seleccionar el material y las propiedades mecánicas necesarias para las uniones roscadas.
- Aplicar las normas en la representación, diseño y evaluación de las uniones roscadas.
- Considerar los criterios técnicos y socioeconómicos en las tareas dirigidas a mejorar la calidad y la eficiencia en las actividades de diseño y evaluación de las uniones roscadas.

• Desarrollar la actitud hacia la auto preparación permanente como parte esencial de las actividades de diseño y evaluación de las uniones roscadas.

#### **CONTENIDO:**

Tipos de uniones roscadas y sus aplicaciones. Tipos de deterioros y sus causas. Materiales y sus propiedades mecánicas en las uniones roscadas. Diseño y evaluación de uniones roscadas.

#### **TEMA: Unión soldada.**

#### **OBJETIVOS INSTRUCTIVOS:**

- Consolidar la interpretación de los fundamentos generales de la teoría de las uniones soldadas.
- Identificar los requisitos básicos para el diseño de las uniones soldadas y sus aplicaciones.
- Aplicar las normas en la representación, diseño, y evaluación de las uniones soldadas.
- Seleccionar el material y las propiedades mecánicas necesarias para las uniones soldadas.
- Considerar los criterios técnicos y socioeconómicos en las tareas dirigidas a mejorar la calidad y la eficiencia en las actividades de diseño, selección y evaluación de las uniones soldadas.
- Desarrollar la actitud hacia la auto preparación permanente como parte esencial de las actividades de diseño y evaluación de las uniones roscadas.
- Identificar medidas de protección del medio ambiente y de la protección física del hombre.

#### **CONTENIDO:**

Tipos de uniones soldadas y sus aplicaciones. Tipos de deterioros y sus causas. Materiales y propiedades mecánicas en las uniones soldadas. Diseño y evaluación de uniones soldadas.

#### **TEMA: Muelles mecánicos.**

#### **OBJETIVOS INSTRUCTIVOS:**

- Identificar los diferentes tipos de muelles mecánicos y sus aplicaciones.
- Consolidar la interpretación de los fundamentos generales de la teoría de los muelles mecánicos.
- Identificar los requisitos básicos para el diseño de muelles mecánicos y sus aplicaciones.

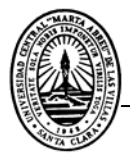

- Considerar los criterios técnicos y socioeconómicos en las tareas dirigidas a mejorar la calidad y la eficiencia en las actividades de diseño, selección y evaluación de los muelles mecánicos.
- Desarrollar la actitud hacia la autopreparación permanente como parte esencial de las actividades de diseño y evaluación de los muelles mecánicos.

## **CONTENIDO:**

Clasificación de los muelles mecánicos. Aplicaciones. Tipos de deterioros y sus causas. Materiales y las propiedades mecánicas necesarias en los muelles mecánicos. Particularidades del diseño de muelles mecánicos.

#### **2.3. Elaboración de las conferencias.**

Los planes de clases fueron elaborados a partir de una estructura lógica que permitiese una mayor comprensión de la disciplina por los educandos. A continuación se explican cada uno de las partes que conforman la conferencia, a partir de un ejemplo seleccionado.

Primeramente se realiza un sumario de los puntos a tratar durante la conferencia, lo que permite enumerar los contenidos que serán abordados.

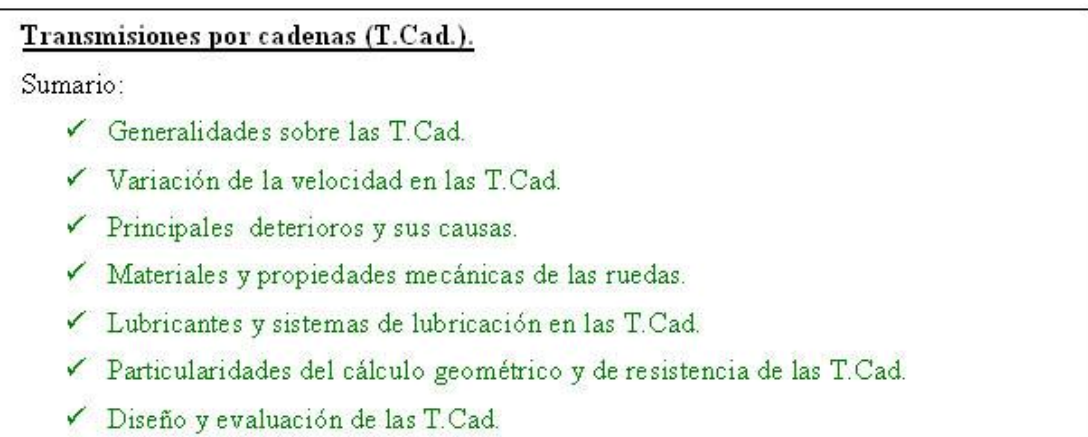

#### *Figura 2.1 – Sumario.*

Luego se lleva a cabo una introducción del tema. Esta parte de la conferencia permite que los educandos se familiaricen con el tema de estudio.

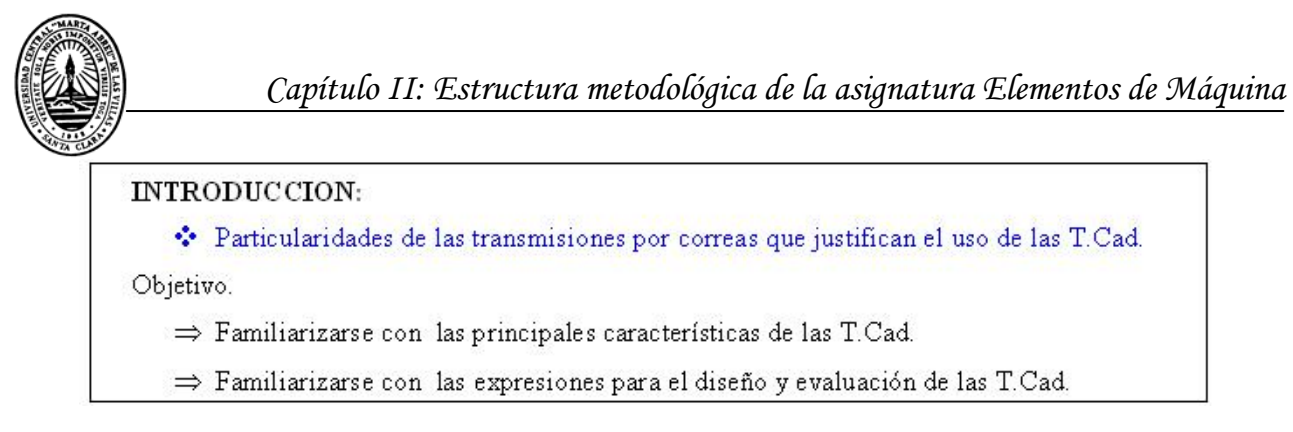

*Figura 2.2 – Introducción.* 

El paso siguiente es el desarrollo de la conferencia, donde son expuestos de manera detallada los puntos enumerados en el sumario, enriqueciéndose con la presencia de tablas y figuras que materializan lo explicado teóricamente.

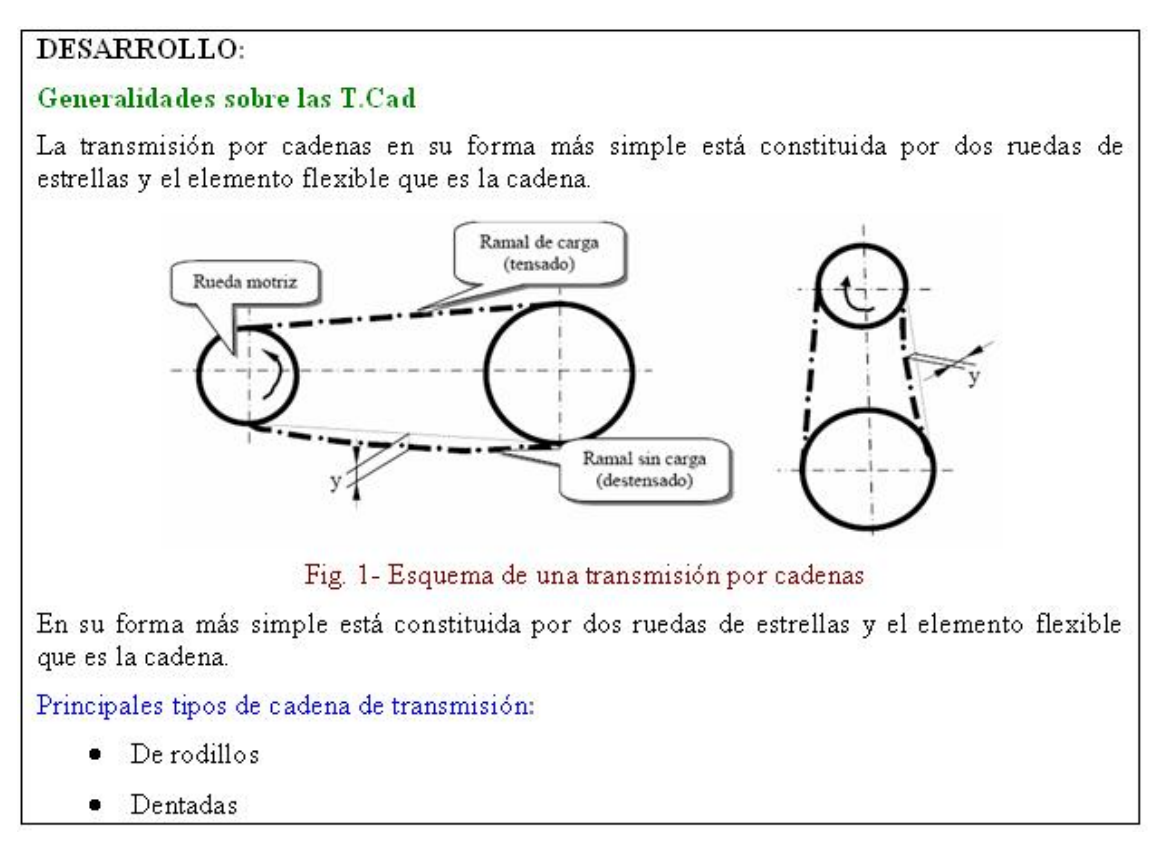

#### *Figura 2.3 – Desarrollo de las conferencias.*

En el desarrollo de las conferencias se incluye la metodología de cálculo. En esta parte es donde el alumno se adentra en los algoritmos, las expresiones, tablas, esquemas, y demás elementos necesarios para el cálculo.

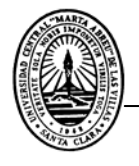

Particularidades del cálculo geométrico y de resistencia de las T.Cad.

- Usualmente en el diseño se evalúan varias variantes simultáneamente.
- 1- Número de dientes de las ruedas (Pág. 365D).

- Se eligen varios valores para  $Z_I$ , se prefieren los números de dientes impares (explicar)

$$
Z_2 = \frac{n_1}{n2} \ Z_1 \le Z_{2\text{max}} \implies \text{Pág. 365} \implies \text{Luge}_0: U = \frac{Z_2}{Z_1}
$$

2- Paso de la cadena (t) (Pág. 366D)

Nota: En las tablas del texto se indican valores aproximados de los pasos normalizados que son:

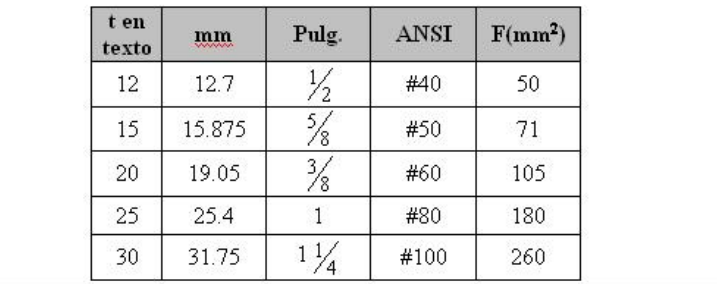

*Figura 2.4 – Metodología de cálculo.* 

Los ejercicios resueltos forman parte también del desarrollo de la conferencia. Este acápite ofrece a los estudiantes la ejemplificación de la metodología de cálculo estudiada.

Diseño y evaluación de C.R. Problema #1: Seleccione los C.R. del árbol de entrada de un reductor de engranajes cilíndricos, cuyo esquema coincide con el de la Fig. 1 Pág. 60 del Atlas. Datos que se ofrecen:  $Fr_1 = 6149N$  $n_1 = 1000$  rpm  $Ka_{1-2} = 2325N$  $Lh = 5000$  horas  $da = 40mm$  $Fr_2 = 7023N$ > Esquema de la Fig. 1 Pág. 60 del Atlas -> C.R. rígidos de bolas  $L_h = \frac{10^6}{60 n} \left(\frac{C}{P}\right)^a$ ;  $\alpha = 3$ Evaluando la expresión:  $\left(\frac{60 \cdot n \cdot L_k}{10^6}\right)^{\frac{1}{\alpha}} = 6.694329 \approx 6.7$   $\frac{C}{P} = 6.7$ 

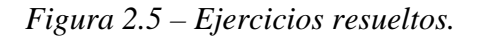

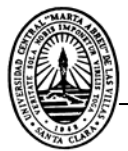

Los últimos pasos de la elaboración de la conferencia incluyen las conclusiones, donde se resumen los principales aspectos impartidos y se enumera la bibliografía utilizada, lo que permite al estudiante obtener fuentes de información sobre el tema tratado, para su estudio independiente.

> CONCLUSIONES: - Resumir el cálculo de selección de los C.R. **BIBLIOGRAFIA:** - Pág. 256 a 282 y 305 a 321 M.C. - Pág. 663 a 674 R - Montaje y lubricación. - Pág. 59 a 79 y 131 a 136 A (Montaje) - Catalogo SKF.

*Figura 2.6 – Conclusiones y bibliografía.* 

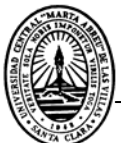

# **Capitulo III: Diseño del sitio Web de la asignatura Elementos de Máquinas.**

La idea de crear una página Web de la asignatura Elementos de Máquinas surge precisamente, a partir de los beneficios del uso de la interactividad de la interfaz Web en la enseñanza. Como medio educativo, la Web significa un elemento mediador en la comunicación entre el educador y los educandos.

La utilización de la Web con estos fines, permite una utilización racional de recursos, incluido el tiempo; eleva la motivación de la mayoría de los estudiantes; integra las diferentes vertientes en la utilización de la computación; permite al profesor organizar el proceso educativo más eficientemente, desarrollando su creatividad y manteniendo una comunicación permanente con los estudiantes.

Para el diseño de la Web de la signatura Elementos de Máquinas, se creó una estructura que permitiese una mayor organización y orden lógico de los contenidos de esta disciplina, lo que contribuye a una mayor simplicidad a la hora de interactuar con la misma.

## **3.1- Página Principal o de inicio.**

 $\overline{a}$ 

El sitio está diseñado de forma que sea fácil la navegación por él. Para su confección se utilizó el programa de diseño Macromedia Dreamweaver, por la facilidad que ofrece al diseñador a la hora de conformar la página Web.

La página de presentación o de inicio, es la primera que aparece en el navegador cuando se accede al sitio. La misma esta compuesta por tres secciones orientadas horizontalmente. La primera y superior identifica el sitio, con la presencia de un banner<sup>3</sup> que contiene la insignia de la universidad, el nombre de la facultad, el departamento, el título de la asignatura y el profesor principal de la misma.

La segunda sección contiene hipervínculos a páginas con documentos rectores de la asignatura,

<sup>&</sup>lt;sup>3</sup> Banner: Anuncio o identificación gráfica que informa sobre un producto.

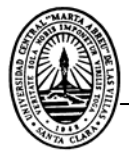

como son el programa analítico, la planificación docente y el colectivo de la asignatura. La última sección (inferior) es la que brinda acceso a los diferentes temas de la asignatura, ordenados de forma lógica. Cada uno de estos vínculos se enlazan a las páginas principales de cada tema en particular.

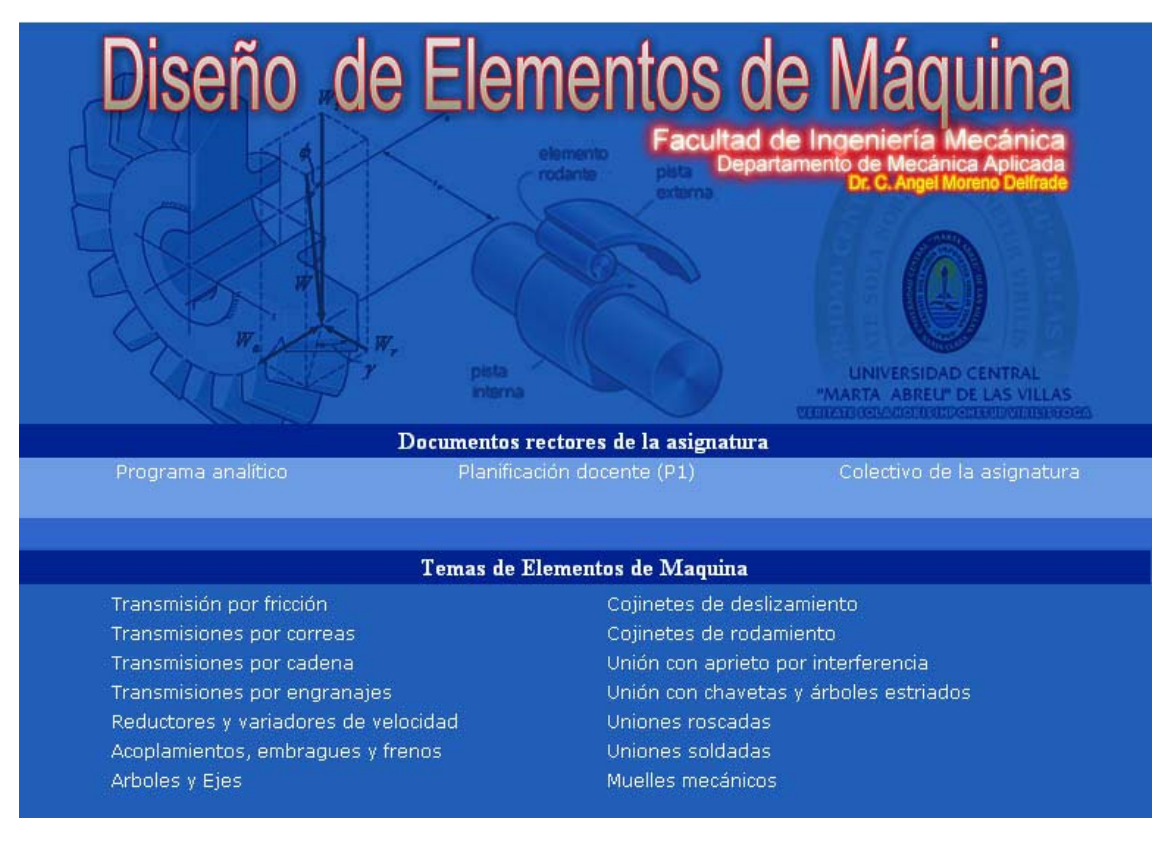

*Figura 3.1 - Página principal del sitio Web.* 

Cada una de la secciones de esta página son parte de una tabla. Las tablas son una herramienta extremadamente potente para presentar datos e imágenes en páginas HTML. Ellas proporcionan a los diseñadores una forma de añadir estructura vertical y horizontal a una página. Estas tablas constan de tres elementos básicos:

- Fila (espacio horizontal)
- Columna (espacio vertical)
- Celdas (se originan en las intersecciones entre las filas y columnas)

Permiten presentar datos tabulares, diseñar columnas en una página o disponer textos y gráficos.

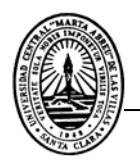

## **3.2- Páginas de temas.**

Las páginas de temas son individuales para cada contenido. Cada una de ellas contiene abundante información acerca del tema en cuestión.

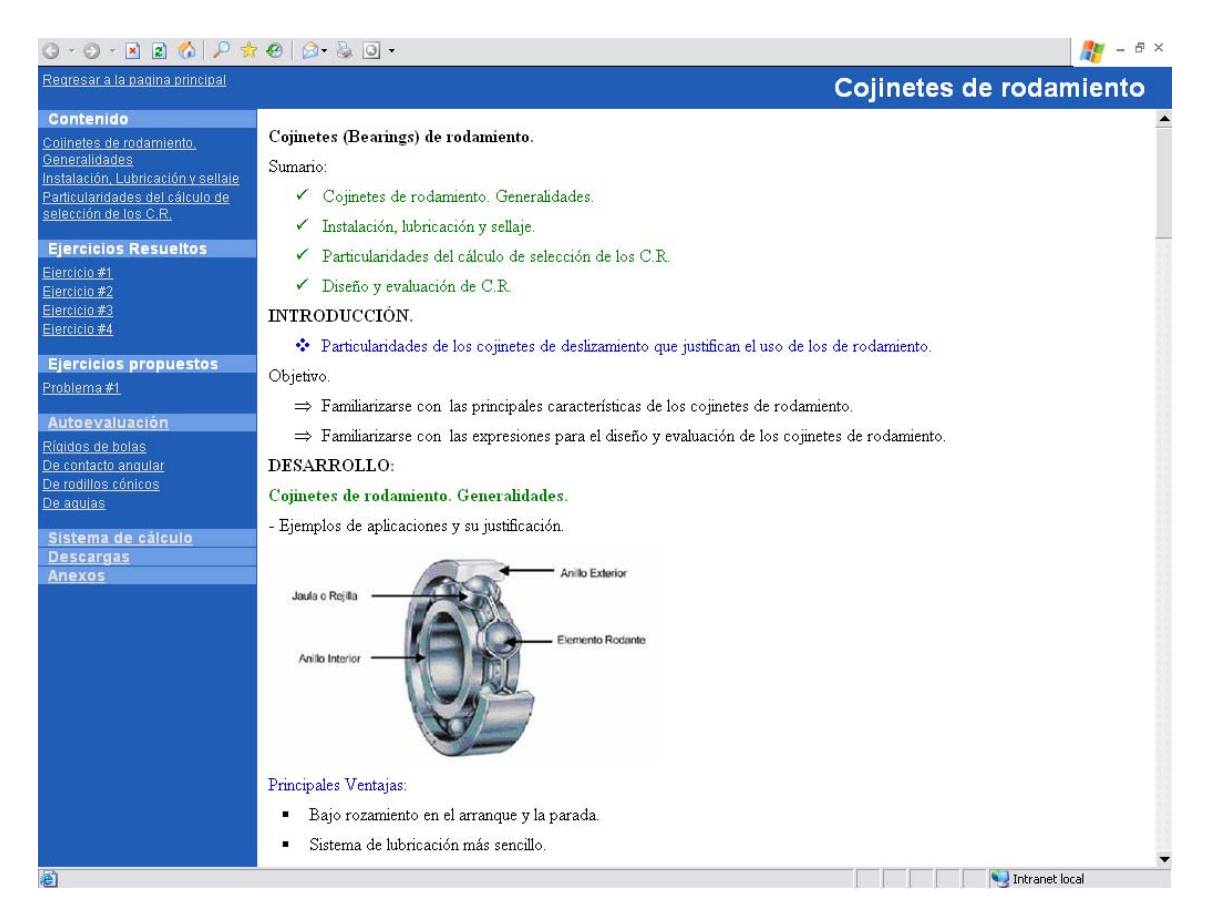

*Figura 3.2 - Página Web del tema: Cojinetes de Rodamiento.* 

Estas páginas de diseñaron utilizando frames<sup>4</sup>, o sea, cada sección o parte de la página es a su vez, una página independiente; sin embargo, todas estas secciones o partes trabajan en conjunto. El marco principal es una página llamada *index.html* que contiene en su código la información de la posición y el tamaño de las demás dentro de ella. (*Ver Anexo I*)

**Sección izquierda:** Colocada en la parte izquierda de la página, esta sección ofrece un menú con el contenido disponible para el tema en cuestión. Dicho menú siempre está visible

 $\overline{a}$ 

<sup>&</sup>lt;sup>4</sup> Frames: En español significa, "marcos".

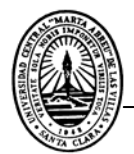

independientemente del contenido que se este mostrando, lográndose así un rápido acceso a cada una de las informaciones. A continuación se dan detalles pormenorizados de las distintas secciones que conforman dicho menú:

*Contenido:* Es donde se listan los diferentes puntos del sumario, si se da clic en el hipervínculo este irá directamente a la sección de la página que contiene ese contenido.

*Ejercicios resueltos:* Esta sección ofrece a los navegadores la opción de ver diferentes tipos de ejercicios resueltos sobre el tema, con la finalidad de que el estudiante pueda observar ejemplos de cálculo de los distintos elementos.

*Ejercicios propuestos:* Aquí el alumno encontrará ejercicios para su autopreparación.

*Autoevaluación:* Esta sección ofrece mediante diferentes ejercicios la posibilidad que el alumno compruebe los conocimientos adquiridos. Dichos ejercicios se responden a partir de la variante de Verdadero o Falso. (*Ver epígrafe 3.3.1*)

*Sistema de cálculo:* Este aspecto no estará disponible en todos los temas, debido a la complejidad que implica el diseño de sistemas que realicen de forma automática el cálculo y diseño de los distintos elementos de máquinas.

*Materiales complementarios:* Posibilita al alumno la descarga de materiales relacionados con el tema, principalmente catálogos, manuales y otros documentos en formato pdf.

*Curiosidades:* En esta sección se ofrece información ilustrativa sobre el elemento en cuestión, casi siempre películas de Flash.

Sección superior de la página: Tiene la finalidad de identificar el elemento en estudio. Debido a que las páginas de los elementos de máquinas son similares, se necesita un texto que los identifique; además, en esta sección se dispone de un vínculo a la página principal, útil cuando se desea cambiar el tema a estudiar.

**Sección central o principal:** En la zona del centro de la página aparece la sección más importante, aquí es donde se muestra toda la información del tema en estudio. Cada vez que se active un vínculo del menú, aparecerá de inmediato el contenido solicitado en esta sección de la página. Esto permite que el menú esté disponible al usuario en todo momento.

#### **3.3.- Elementos interactivos.**

No todos los elementos y secciones de este sitio Web se limitan a ofrecer información. Existen componentes de este que constituyen instrumentos interactivos, donde mediante ejercicios de verdadero y falso y la implementación de sistemas de cálculo, los alumnos logran comprobar sus conocimientos y pueden ejecutar metodologías de cálculo; lográndose así una constante interacción entre el estudiante y la Web.

## **3.3.1- Ejercicios de autoevaluación.**

La opción Ejercicios de autoevaluación ofrece a los estudiantes la posibilidad de evaluar de manera didáctica los contenidos estudiados en otras secciones de la página.

Estos son ejercicios en los que el alumno debe responder si las afirmaciones que se hacen son **verdaderas** o **falsas.** Para esto se utilizó un Script de Java nombrado (exercises.js) que hace referencia a otro llamado otro (e01t1.js) que posee la siguiente estructura:

**var Question** = "Responda verdadero o falso según corresponda";

#### **var Sections** = new **Array**(

"Las chavetas son utilizadas para trasmitir grandes cargas",

"El tipo de chavetas que más carga resiste son las prismáticas",

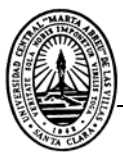

"Las chavetas se utilizan para unir dos elementos de máquinas",

"Las chavetas segmentadas se utilizan en las uniones de más responsabilidad",

);

CreateTrueFalseExercise("ejercicio01", Question, Sections, [0, 1, 1, 0,1]);

En la Figura 3.3 se ve claramente como es que funciona este ejemplo, primero en el código se formulan las preguntas y se establecen los resultados debajo, los ceros (0) significan las respuestas falsas y los unos (1) las verdaderas, estos ejercicios son fácil de modificar, por lo que el profesor podrá diseñar disímiles variantes del mismo con facilidad.

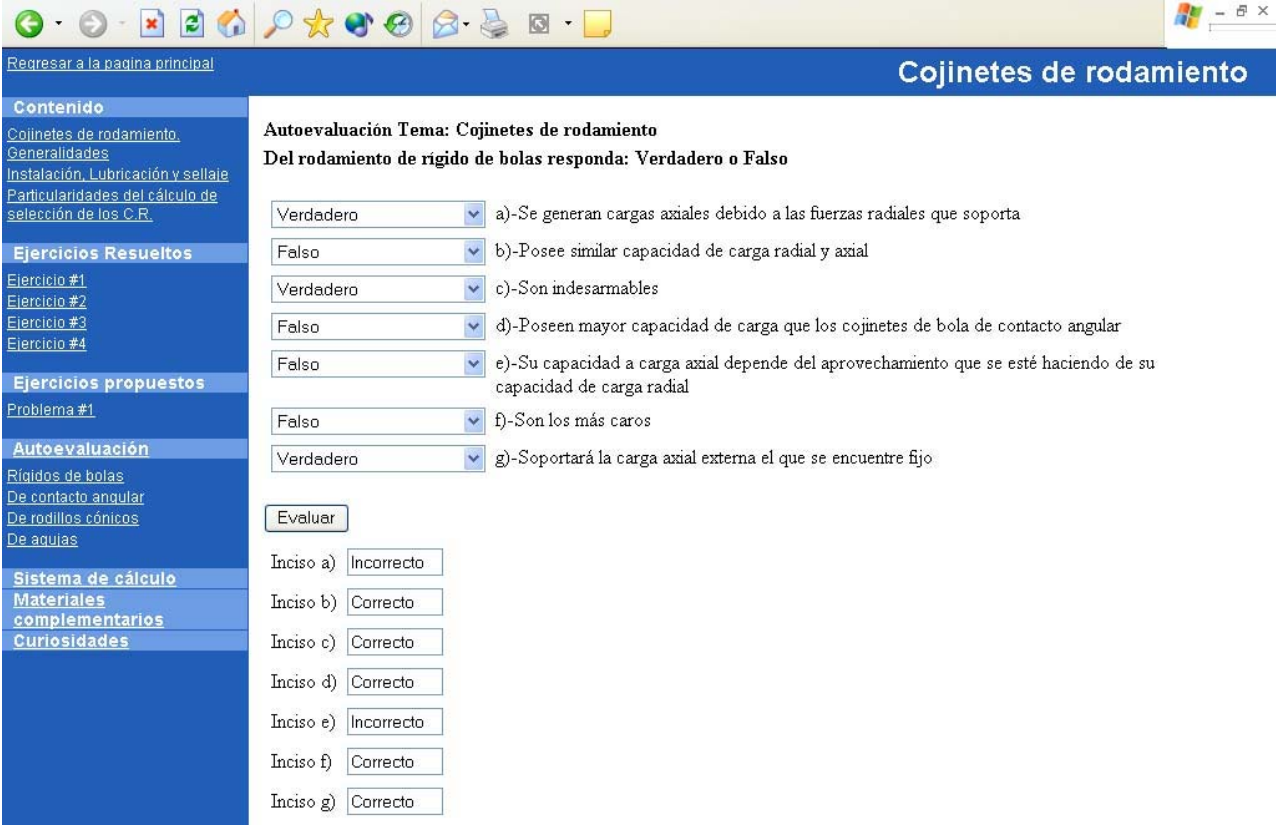

*Figura 3.3 – Ejemplo de ejercicios de autoevaluaciónes.* 

#### **3.3.2 – Sistemas de cálculo.**

Los sistemas de cálculo, como su nombre lo indica, tienen el propósito de convertirse en una poderosa herramienta; con ellos resultarán mucho más motivados los alumnos a la hora de estudiar los contenidos. El objetivo de dichos sistemas no es convertirse en un software profesional, sino

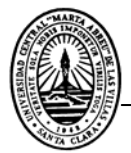

que de una forma didáctica contribuya al proceso de aprendizaje, es por eso que algunos valores se han restringido; porque de no hacerse esto resultaría muy engorrosa su confección.

Los mismos son programas en JavaScript que realizan cálculos de los diferentes elementos de máquinas. Estos programas permiten también desarrollar tareas de investigación que orienta el profesor sobre el análisis de la influencia de diferentes parámetros geométricos, tecnológicos y de explotación en las dimensiones o capacidad de los elementos de máquinas.

#### **3.3.2.1- Cálculo de Chavetas.**

El software de chavetas permite al alumno hacer cálculos de resistencia de los principales tipos de chavetas estudiadas en clase:

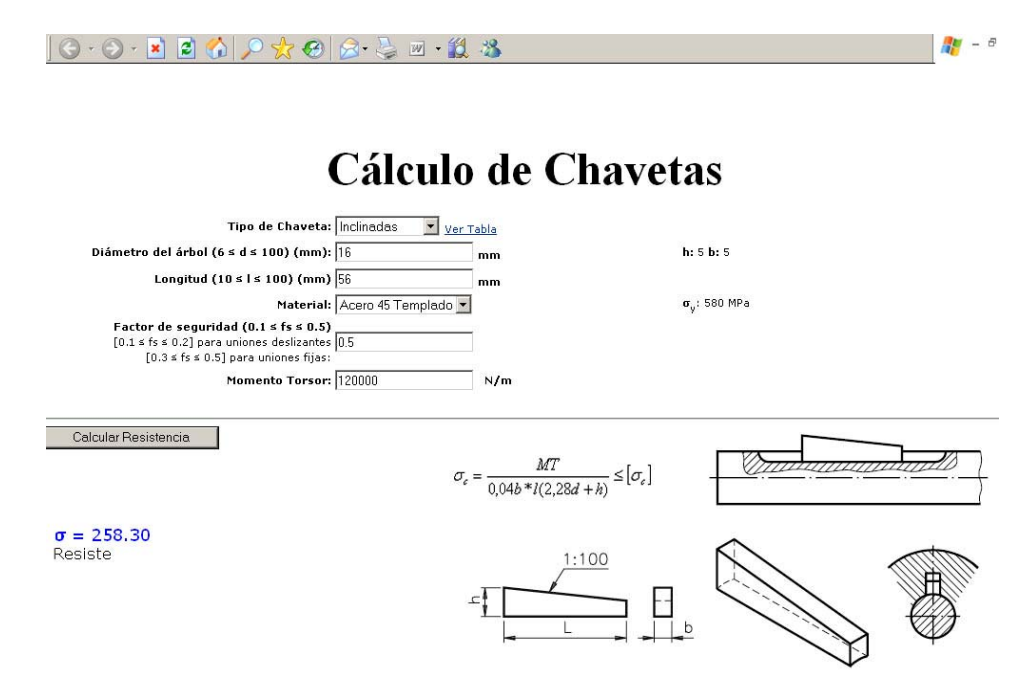

*Figura 3.4 - Página de cálculo de resistencia de chavetas*.

Para su uso el estudiante debe ir introduciéndole parámetros al mismo tales como:

*Tipo de chaveta:* El programa realiza los cálculos para chavetas prismáticas, tangenciales e inclinadas. En el momento en que se escoja una opción se mostrarán planos del tipo elegido, así como las expresiones a usar para el cálculo de resistencia.

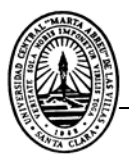

*Diámetro del árbol (d):* Este valor se restringe hasta 100 mm. Una vez entrado este valor el software mostrará los valores normalizados de la altura (h) y el ancho (b) de la chaveta. Si el valor que se introduce esta fuera del rango, se muestra un error.

*Longitud de la chaveta (l):* Este valor tiene un rango de dos veces el ancho de la chaveta como mínimo y 100 mm como máximo.

*Tipo de material:* Da la posibilidad de escoger entre cuatro materiales, CT3, Acero 35, Acero 45 y Acero 45 laminado en caliente. Al seleccionar el material se muestra a la derecha su tensión de fluencia σ en MPa.

*Factor de seguridad (n):* En este inciso se da una información de cuales son los rangos del factor de seguridad en dependencia del tipo de unión que se utilice: fija o deslizante.

*Momento Torsor (Mt):* En esta sección se le introduce al programa el momento torsor.

Una vez introducidos los datos necesarios se presiona el botón de cálculo para que este aplique las ecuaciones y calcule σ, si al comparar σ con  $\sigma$ , la unión falla por resistencia entonces mostrará el resultado en color rojo, de lo contrario el mensaje se verá de color azul.

Esta herramienta resulta de gran utilidad a la hora de comprender este cálculo, ya que se puede ver con facilidad el comportamiento de las variables en el mismo si se varían sus valores y se recalcula.

#### **3.3.2.2- Sistema Web de diseño y evaluación de cojinetes de rodamiento.**

Como su nombre lo indica, este sistema realiza los cálculos de diseño y evaluación para los tres tipos fundamentales de rodamientos estudiados en la asignatura: cojinetes rígidos de bolas, cojinetes de bolas de contacto angular y cojinetes de rodillos cónicos. El mismo no persigue realizar cálculos de gran complejidad sino convertirse en una herramienta de apoyo para el profesor a la hora impartir el contenido de *Cojinetes de rodamiento.*

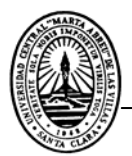

A continuación se explican las interioridades del sistema, ello se hace a través de un análisis de cada una de las partes del mismo:

*Selección del tipo de cálculo:* Esta es la primera opción que aparecerá cuando se ejecute el sistema y nos da la posibilidad de escoger entre evaluación de cojinetes o diseño. En cada caso se muestran las ecuaciones y aparece una leyenda, donde se presenta cada término en las mismas. La opción calcular comienza activada por defecto.

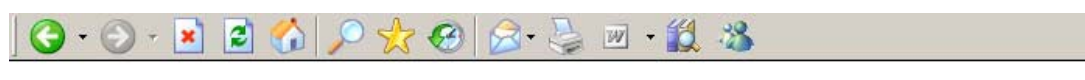

Sistema Web de Diseño y evaluación de cojinetes de rodamiento

Elija el tipo de cálculo

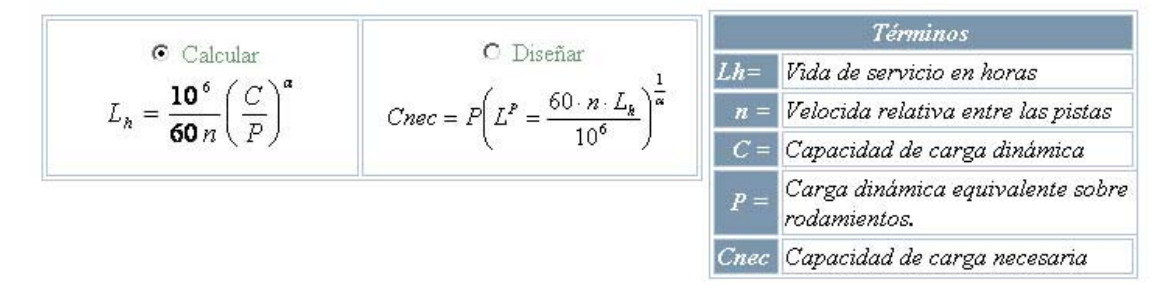

*Figura 3. 5 - Selección del tipo de cálculo.* 

*Selección del tipo de cojinete:* Da la posibilidad de escoger el tipo de rodamiento a calcular o a diseñar. Las opciones son: rígido de bolas, de contacto angular y de rodillos cónicos.

*Selección del cojinete en el catálogo:* Una vez seleccionado el tipo de cojinete, aparecerá una ventana pop up<sup>5</sup> con un catálogo donde se pueden escoger distintos cojinetes del tipo seleccionado. Una vez en la ventana un cursor ayuda a seleccionar el cojinete remarcando en un color diferente toda la fila de datos. Al dar clic en una fila esta cambia a color rojo (V*er figura 3.6*) y envía los valores a una tabla que se encuentra dentro de la Web de cálculo para su posterior procesamiento.

 $\overline{a}$ 

<sup>5</sup> Ventana pop up, en español: Ventana emergente.

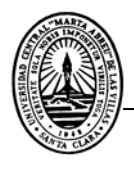

| Dimensiones principales - Microsoft Internet Explorer |                                   |     |          |                         |       |                |                            | $\Box$              |      |                |  |
|-------------------------------------------------------|-----------------------------------|-----|----------|-------------------------|-------|----------------|----------------------------|---------------------|------|----------------|--|
| Catálogo de rodamientos de bolas de contacto angular. |                                   |     |          |                         |       |                |                            |                     |      |                |  |
|                                                       | <b>Dimensiones</b><br>principales |     |          | Capacidades de<br>carga |       |                | <b>Velocidades</b>         |                     | Masa | Designación    |  |
| $\mathbf{d}$                                          |                                   | D   | $\bf{B}$ | $\mathbf C$             | Co    | P <sub>u</sub> | Velocidad de<br>referencia | Velocidad<br>limite |      |                |  |
|                                                       |                                   | mm  |          |                         | N     |                | rpm                        |                     | Kg   |                |  |
|                                                       | 20                                | 47  | 14       | 13300                   | 7650  | 325            | 18000                      | 18000               | 0.11 | 7204 BEP       |  |
|                                                       | 20                                | 52  | 15       | 19000                   | 10000 | 425            | 18000                      | 18000               | 0.15 | 7304<br>BECBM* |  |
|                                                       | 25                                | 52  | 15       | 15600                   | 10200 | 430            | 15000                      | 15000               | 0.13 | 7205 BEY       |  |
|                                                       | 25                                | 62  | 17       | 26500                   | 15300 | 655            | 15000                      | 15000               | 0.24 | 7305<br>BECBM* |  |
|                                                       | 30                                | 62  | 16       | 23800                   | 15600 | 655            | 13000                      | 13000               | 0.21 | 7206 BEY       |  |
|                                                       | 30                                | 72  | 19       | 35500                   | 21200 | 900            | 13000                      | 13000               | 0.37 | 7306<br>BECBM* |  |
|                                                       | 35                                | 72  | 17       | 30700                   | 20800 | 880            | 11000                      | 11000               | 0.3  | 7207 BEY       |  |
|                                                       | 35                                | 80  | 21       | 41500                   | 26500 | 1140           | 11000                      | 11000               | 0.49 | 7307<br>BECBM* |  |
|                                                       | 40                                | 80  | 18       | 36400                   | 26000 | 1100           | 10000                      | 10000               | 0.38 | 7208 BEY       |  |
|                                                       | 40                                | 90  | 23       | 50000                   | 32500 | 1370           | 10000                      | 10000               | 0.61 | 7308 BECAP*    |  |
|                                                       | 45                                | 85  | 19       | 37700                   | 28000 | 1200           | 9000                       | 9000                | 0.43 | 7209 BEY       |  |
|                                                       | 45                                | 100 | 25       | 61000                   | 40500 | 1730           | 9000                       | 9000                | 0.82 | 7309 BECAP*    |  |
|                                                       | 50                                | 90  | 20       | 39000                   | 30500 | 1290           | 8500                       | 8500                | 0.47 | 7210 BEY       |  |
|                                                       | 50                                | 110 | 27       | 74100                   | 51000 | 2200           | 7500                       | 7500                | 1.13 | 7310 BECBJ     |  |

*Figura 3.6. Catálogo de rodamientos*.

*Entrada de valores comunes:* En esta sección el usuario debe introducir los valores de rpm (n), vida útil de servicio  $(L_h)$  y el coeficiente alfa  $(\alpha)$ , se les denomina comunes porque son términos que no dependen del tipo de cojinetes.

*Imágenes:* Se muestran figuras relacionadas con el tipo de rodamiento escogido. Este detalle brinda información de gran valor ilustrativo al alumno.

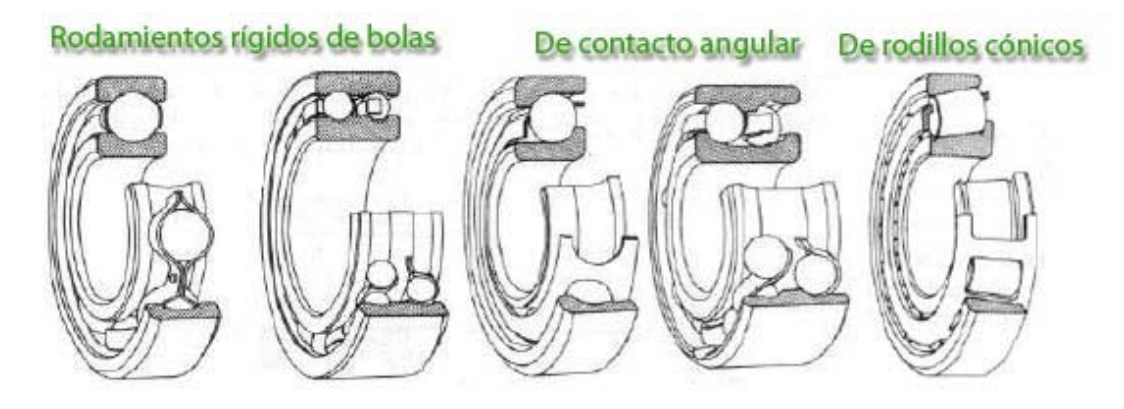

*Figura 3.7 - Imágenes de los rodamientos.* 

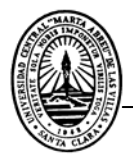

*Esquema de montaje:* En esta tabla se muestran croquis de los tipos de montajes empleados en los rodamientos**.** En el caso de los rodamientos rígidos de bolas solo se muestra un esquema de las fuerzas actuantes, pues este tipo de rodamiento no se monta en parejas.

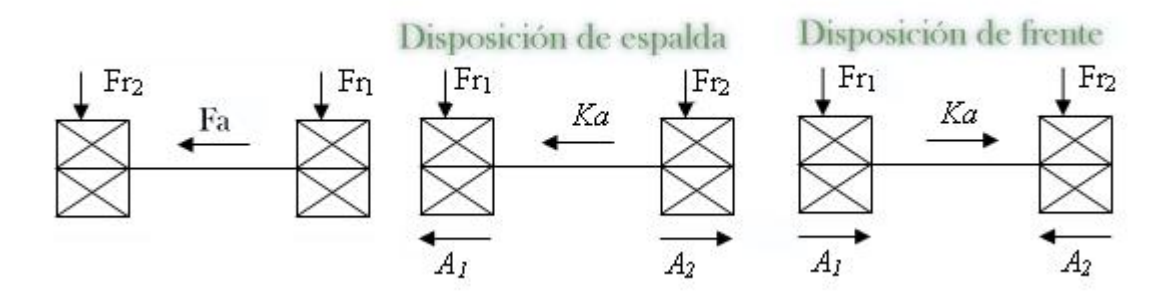

*Figura 3.8 - Esquema del tipo de disposición.* 

*Entrada de valores específicos:* No para todos los tipos de cojinetes se necesitan los mismos datos, por eso el sistema, dependiendo del tipo de cojinete a diseñar o evaluar, pide que se le entren distintos datos.

*Chequeo de errores:* Al presionar el botón calcular, se chequea que todos los datos introducidos estén dentro del rango establecido, que alfa este acorde con el tipo de cojinete a calcular, en caso de incurrirse en un error se muestra un mensaje y no se procede hasta que este sea corregido.

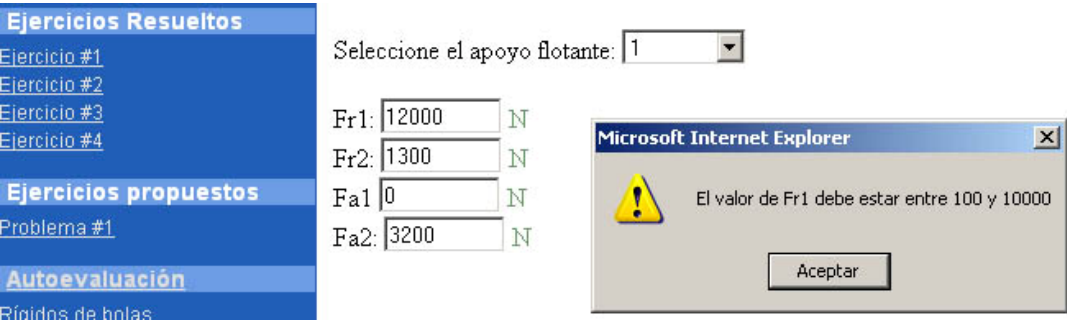

*Figura 3.9 – Mensaje de error.* 

*Entrada de datos específicos:* No para todo tipo de cálculo se necesitan los mismos datos, es decir, que estos dependen de la metodología de cálculo.

*Resultados:* Si todos los datos se encuentran en orden, el sistema procederá a realizar los cálculos según se ha programado (*Ver epígrafe 3.4*) mostrando los resultados en tablas cuyo formato depende del tipo de cojinete, además se muestra un mensaje que depende del resultado; si la vida útil calculada es mayor que la deseada se muestra el mensaje "La vida útil calculada es mayor o

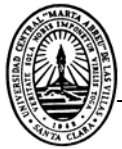

igual que la deseada", en caso contrario se muestra: "La vida útil calculada es menor que la deseada"

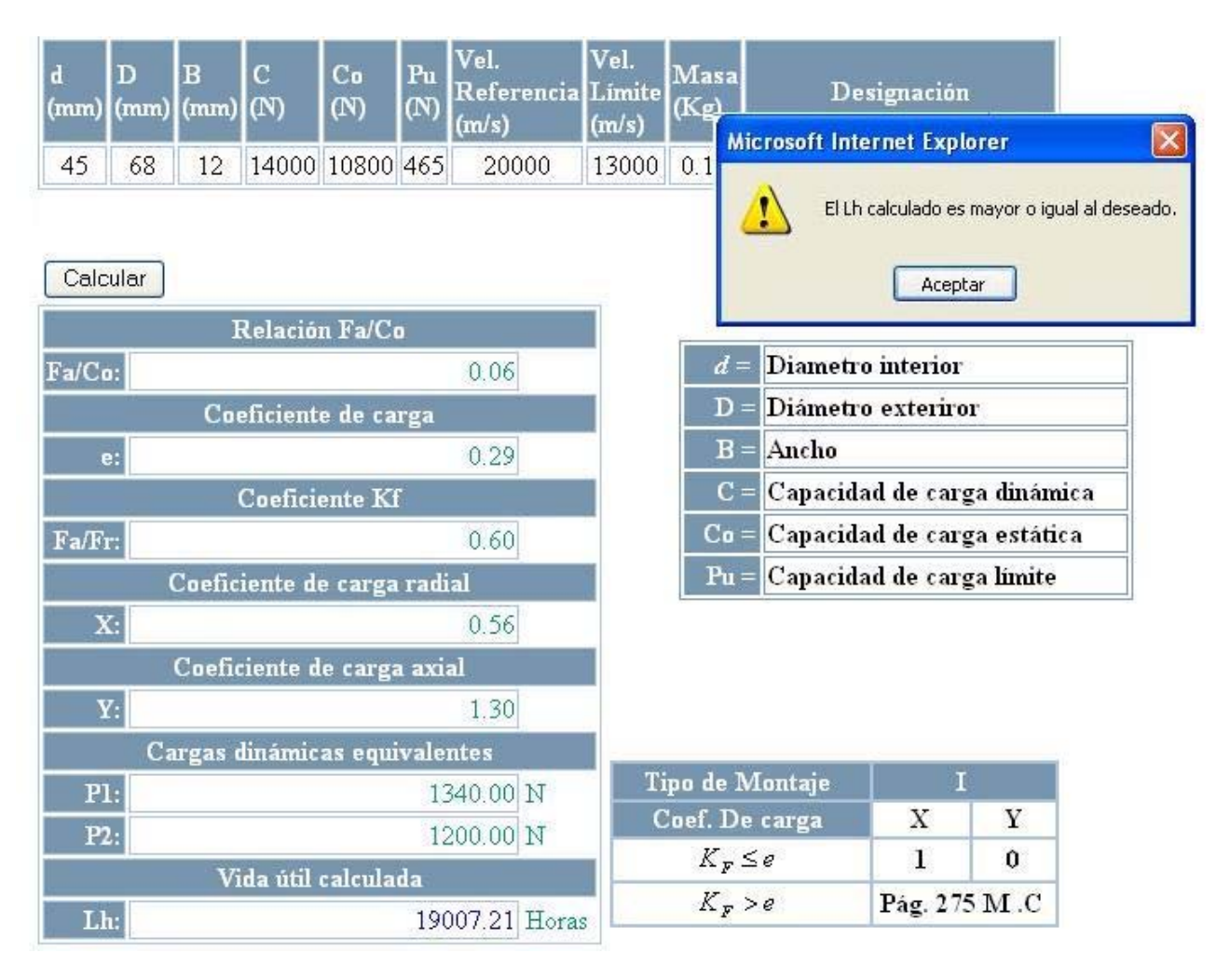

*Figura 3.10 - Sección de resultados.*

Como se muestra en la figura 3.10, el sistema muestra primeramente una tabla con los datos del cojinete escogido en el catálogo, una leyenda de esos términos, debajo muestra la tabla de los resultados, así como la tabla de los valores de los coeficientes de cargas radiales y axiales.

#### **3.4 – Interioridades del sistema de cálculo de cojinetes de rodamientos.**

A la hora de concebirse un software, el programador debe hacer un análisis exhaustivo y detallado de lo que quiere lograr y como se pudiera lograr, una vía factible para ello es la confección de algoritmos lógicos que le permitan establecer un orden en las operaciones. En el caso de los

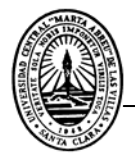

cálculos de cojinetes se realizaron teniendo en cuenta las secuencias lógicas estudiadas en las metodologías de cálculo, como a continuación se muestra:

*Cálculo de cojinetes rígidos de bolas:* Cuando se elige este tipo de cojinetes y ya se han entrado los valores comunes, el sistema pide que se le informe sobre cual de los dos cojinetes está en el apoyo flotante, y ofrece la posibilidad de escoger entre el apoyo 1 ó 2. Además solicita los valores de fuerzas radiales y axiales en los cojinetes Fr1, Fr2, Fa1 y Fa2.

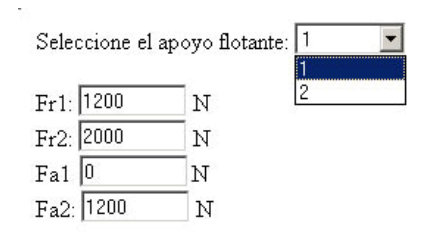

*Figura 3.11 - Entrada de datos para los cojinetes rígidos de bolas.* 

Al presionar el botón calcular, se chequea que el cojinete que sea apoyo flotante no absorba fuerza axial, o sea que su (*Fa*) sea cero, en caso de incurrirse en un error se muestra un mensaje y no se calcula hasta que este sea corregido.

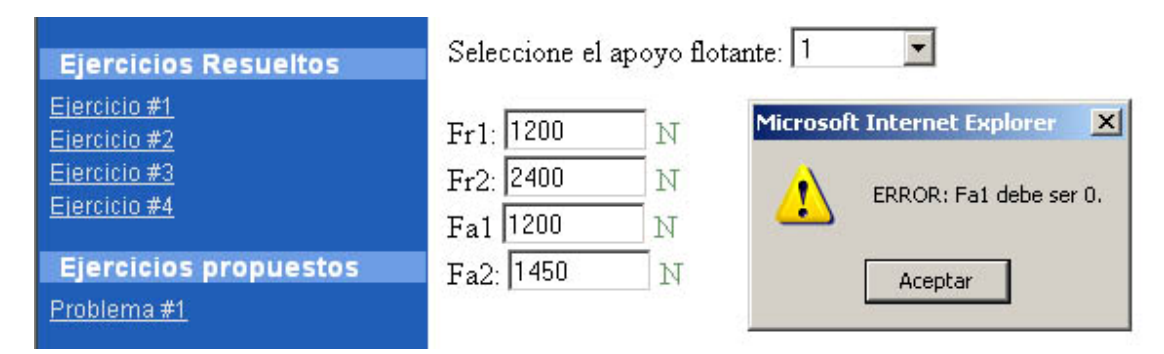

*Figura 3.12 – Mensajes de error.* 

*Cálculo del coeficiente de carga (e):* Primeramente se calcula la función  $f\left|\frac{ra}{c}\right|$ ⎠  $\left(\frac{Fa}{a}\right)$ ⎝  $\sqrt{}$ *Co*  $f\left(\frac{Fa}{a}\right)$ , luego se

interpolan o extrapolan, según haga falta, los valores que aparecen en las tablas de las páginas 275 y 276 del Manual Complementario. Las tablas fueron introducidas al sistema.

*Cálculos del coeficiente (KF):* Este es un coeficiente que relaciona la fuerza axial y la fuerza radial.

Se calcula mediante la siguiente expresión  $K_F = \frac{Fa}{Fr}$ .

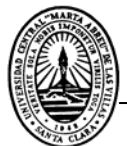

*Obtención de los valores de los coeficientes de las cargas radial y axial (X) y (Y):* Una vez calculado (e) y (*KF*) se comparan estos valores y se entra a la Tabla 3.1 para obtener los valores de X y Y. Para el cojinete en el apoyo flotante *X* = 1, *Y* = 0 debido a que el mismo no soporta carga axial.

| Tipo de Montaje |              |  |
|-----------------|--------------|--|
| Coef. De carga  |              |  |
| $K_F \leq e$    |              |  |
| $K_{F} > e$     | Pág. 275 M.C |  |

*Tabla 3.1 - Valores de los coeficientes de las cargas radial y axial para los cojinetes rígidos de bolas.* 

*Cálculo de la fuerza dinámica equivalente sobre rodamientos (P)*: Esta operación matemática se realiza utilizando la expresión  $P = XFr + YFa$ , en el caso del rodamiento flotante  $P = Fr$ . Luego se comparan ambas fuerzas y se determina la mayor.

*Cálculo de la vida útil del cojinete:* Una vez seleccionado en mayor valor de *P,* se calcula la vida

útil de servicio del cojinete mediante la expresión: α  $\overline{\phantom{a}}$ ⎠  $\left(\frac{C}{R}\right)$  $=\frac{10^{6}}{60 n}\left(\frac{C}{P}\right)$  $L_h = \frac{10}{60h}$ 10 <sup>6</sup>

*Análisis de los resultados:* Se compara el valor de la vida útil calculada con la deseada y se emite un mensaje.

*Cálculo de cojinetes de bolas de contacto angular:* Una vez introducidos los datos comunes, el sistema pide que se le introduzcan los valores de las fuerzas radiales *Fr1*, *Fr2* y *Ka* (fuerza axial externa).

*Coeficiente de carga (e):* Para este tipo de cojinete se selecciona en función del ángulo de contacto entre los elementos rodantes y las pistas ( $e = f(\beta)$ ), para este sistema se tomó la decisión de que  $\beta = 40^{\circ}$  siendo  $e = 1.14$ .

*Cálculo de Fuerzas axiales originadas debido a las fuerzas radiales:(A1) y (A2):* Para ellos se utiliza la expresión  $A = e \cdot Fr$ 

*Cálculo de las fuerzas axiales (Fa):* Primeramente necesitamos calcular la sumatoria de las

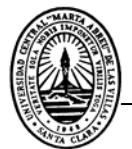

fuerzas  $\sum F = Ka + A_1$ , luego se plantean las siguientes condiciones:

Si 
$$
\sum F > A_2 \Rightarrow Fa_2 = \sum F y Fa_1 = A_1
$$
,

Si  $\sum F \le A_2 \Rightarrow Fa_2 = A_2$  y  $Fa_1 = A_2 - Ka$ 

*Cálculos del coeficiente (K<sub>F</sub>):* Se calcula *K<sub>F</sub>* para ambos cojinetes usando la expresión  $K_F = \frac{Fa}{Fr}$ .

*Coeficientes de las cargas radial y axial (X) y (Y):* Teniendo que  $e = 1.14$  y ( $K_F$ ) se comparan estos valores y se entra a la Tabla 3.2 para obtener los valores de X y Y.

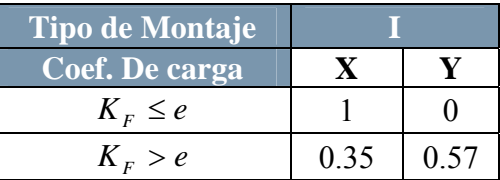

*Tabla 3.2 - Valores de los coeficientes de las cargas radial y axial para los cojinetes de voladse contacto angular.* 

*Fuerza dinámica equivalente sobre rodamientos (P)*: Utilizando *P* = *XFr* + *YFa* , se realiza el cálculo para ambos cojinetes, luego se comparan ambas fuerzas y se determina la mayor.

*Cálculo de la vida útil del cojinete:* Una vez seleccionado en mayor valor de *P,* se calcula la vida

útil de servicio del cojinete mediante la expresión: α  $\overline{\phantom{a}}$ ⎠  $\left(\frac{C}{R}\right)$  $=\frac{10^{6}}{60 n}\bigg(\frac{C}{P}\bigg)$  $L_h = \frac{10}{60h}$ 10 <sup>6</sup>

*Análisis de los resultados:* Se compara el valor de la vida útil calculada con la deseada y se emite un mensaje.

*Cálculo de cojinetes de rodillos cónicos:* Una vez introducidos los datos comunes, el sistema pide que se le introduzcan Fr1, Fr2 y Ka.

*El coeficiente de carga (e):* Se obtuvieron de catálogos consultados en el sitio Web del consorcio SKF. Y se le introdujeron al sistema en forma de tabla.

*Cálculo de Fuerzas axiales originadas debido a las fuerzas radiales:(A1) y (A2):*

Para ellos se utiliza la expresión  $A = \frac{0.5}{\sigma}$ max *Y*  $A = \frac{0.5 Fr}{r}$ 

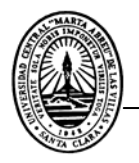

*Cálculo de las fuerzas axiales (Fa):* Primeramente necesitamos calcular la sumatoria de las fuerzas  $\sum F = Ka + A_1$ , luego se plantean las siguientes condiciones:

Si 
$$
\sum F > A_2 \Rightarrow Fa_2 = \sum F y Fa_1 = A_1
$$
,

Si  $∑$ *F* ≤ *A*<sub>2</sub> ⇒ *Fa*<sub>2</sub> = *A*<sub>2</sub> y *Fa*<sub>1</sub> = *A*<sub>2</sub> − *Ka* 

 $C$ álculos del coeficiente (K<sub>F</sub>):</u> Se calcula K<sub>F</sub> para ambos cojinetes usando la expresión  $K_F = \dfrac{Fa}{Fr}$  .

*Coeficientes de las cargas radial y axial (X) y (Y):* Los valores de X y Y aparecen en los catálogos en línea SKF.

*Fuerza dinámica equivalente sobre rodamientos*: Utilizando *P* = *XFr* + *YFa* , se realiza el cálculo para ambos cojinetes, luego se comparan ambas fuerzas y se determina la mayor.

*Cálculo de la vida útil del cojinete:* Una vez seleccionado en mayor valor de *P,* se calcula la vida

útil de servicio del cojinete mediante la expresión: α  $\overline{\phantom{a}}$ ⎠  $\left(\frac{C}{R}\right)$  $=\frac{10^{6}}{60 n}\left(\frac{C}{P}\right)$  $L_h = \frac{10}{60h}$ 10 <sup>6</sup>

*Análisis de los resultados:* Se compara el valor de la vida útil calculada con la deseada y se emite un mensaje.

Para el cálculo de diseño se desarrollan los mismos procedimientos. Lo único que cambia es la expresión porque lo que se necesita saber es la capacidad de carga dinámica necesaria para satisfacer las condiciones de carga.

#### **3.5 - Compatibilidad del Sitio Web.**

El sitio Web de la asignatura Elementos de Máquinas fue diseñado para trabajar con el navegador Internet Explorer de Microsoft, con una resolución de 1024 X 768 píxeles. Esto se debe primeramente a la total compatibilidad que este muestra ante los códigos generados por el Macromedia Dreamweaver, otra razón que en los laboratorios de computación de la universidad es el navegador más usado es el Internet Explorer, porque es el navegador nativo de Windows; o sea, no hace falta instalarlo en ninguna computadora porque este viene en la instalación del sistema

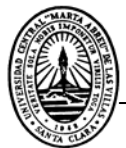

operativo, a diferencia de otros como Opera, Mozilla Firefox o NetScape, que no esta generalizado su uso por parte de los estudiantes.

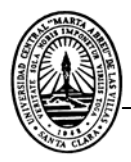

# **CONCLUSIONES**

- La página Web creada para la asignatura de Elementos de Máquina se convierte en un valioso material de preparación y consulta para los estudiantes de la carrera Ingeniería Mecánica.
- Los sistemas de cálculo desarrollados ofrecen a los educandos la posibilidad de realizar cálculos de manera automática.
- Los ejercicios de autoevaluación contribuyen a consolidar los conocimientos en el proceso de enseñanza - aprendizaje de los estudiantes.
- Los sistemas de cálculos automatizados permiten desarrollar tareas de investigación que orienta el profesor sobre el análisis de la influencia de diferentes parámetros geométricos, tecnológicos y de explotación en las dimensiones o capacidad de los elementos de maquinas.
- Mediante el uso de la Web como herramienta educativa, los estudiantes no solo aprenden de la signatura digitalizada, sino que se familiarizan cada vez más con el mundo de la computación, lo que contribuye a ampliar sus horizontes tecnológicos.

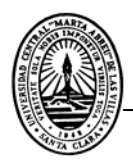

## **SE RECOMIENDA:**

- Publicar el sitio Web de la asignatura Elementos de Máquinas y orientar de manera sistemática su utilización por parte de los profesores y estudiantes.
- Actualizar e incluir materiales que enriquezcan aún más los objetivos para lo cual fue creada la página Web.
- Desarrollar sistemas de cálculo para el resto de los elementos de máquinas.
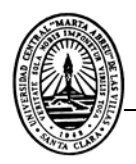

## **ANEXO I: Algunos códigos fuente de secciones del sitio.**

**1. Código de la página Index.html** 

```
!DOCTYPE html PUBLIC "-//W3C//DTD XHTML 1.0 Frameset//EN" 
"http://www.w3.org/TR/xhtml1/DTD/xhtml1-frameset.dtd"> Se declara que esta página
```
<html xmlns="http://www.w3.org/1999/xhtml"> **es un marco.**

<head>

```
<meta http-equiv="Content-Type" content="text/html; charset=iso-8859-1" />
```
<title>Untitled Document</title>

</head>

```
<frameset rows="40,*" cols="*" frameborder="no" border="0" framespacing="0
```
 <frame src="top.html" name="topFrame" scrolling="No" noresize="noresize" id="topFrame" title="topFrame" />

```
 <frameset cols="200,*" frameborder="no" border="0" framespacing="0">
```

```
 <frame src="left.html" name="leftFrame" scrolling="No" noresize="noresize" id="leftFrame" 
title="leftFrame" />
```

```
 <frame src="main.html" name="mainFrame" id="mainFrame" title="mainFrame" />
```
</frameset>

```
</frameset>
```
## **Se declaran las características de las diferentes secciones de la página**

<noframes><body>

</body>

</noframes></html>

## **2. Código que define el estilo del menú.**

```
<style type="text/css">
```

```
<!--
```

```
body {
```
background-color: #215EB7; --› color de fondo

margin:0px; --› márgenes

font-family:Geneva, Arial, Helvetica, sans-serif;

```
 font-size:12px;} --› Tipo de letra y tamaño
```
padding:0px; --› espaciado Se declara el estilo de la página

```
\widehat{h}4 {
     margin:1px; 
     margin-right:1px; 
     padding:0px 10px; Se declaran las propiedades del menú. 
     background:#6B9CE4; 
     font-size:14px; 
     color:#FFFFFF; 
} 
ul {
     margin:5px 5px; 
     margin-bottom:15px; 
     padding:0px; 
     list-style-type:none; 
     color:white; 
} 
ul li { 
     padding:1px 1px; 
     color:white; 
} 
a { 
     list-style-type:none; 
     color:#DDDDDD; 
} 
a:hover { 
     list-style-type:none; 
     font-weight:bolder; 
     color:#FFFFFF; 
} 
--> 
</style>
```